### ФЕДЕРАЛЬНОЕ АГЕНТСТВО ЖЕЛЕЗНОДОРОЖНОГО ТРАНСПОРТА

Федеральное государственное бюджетное образовательное учреждение высшего образования

«Иркутский государственный университет путей сообщения»

# **Красноярский институт железнодорожного транспорта**

 – филиал Федерального государственного бюджетного образовательного учреждения высшего образования «Иркутский государственный университет путей сообщения» (КрИЖТ ИрГУПС)

УТВЕРЖДЕНА

приказ и.о. ректора от «07» июня 2021 г. № 80

# **Б1.В.ДВ.02.01 Восстановление деталей ТиТТМО сваркой**

рабочая программа дисциплины

Направление подготовки – 23.03.03 Эксплуатация транспортно-технологических машин и комплексов

Профиль – Управление эксплуатацией, техническим обслуживанием и ремонтом электроподвижного состава

Квалификация выпускника – бакалавр

Форма и срок обучения – 4 года очная форма; 5 лет заочная форма

Кафедра-разработчик программы – Эксплуатация железных дорог

Общая трудоемкость в з.е. – 3 Часов по учебному плану (УП) – 108 В том числе в форме практической подготовки (ПП) –22/6 (очная / заочная) Формы промежуточной аттестации в семестрах/на курсах очная форма обучения: зачет 3 семестр, заочная форма обучения: зачет 2 курс

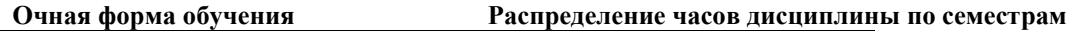

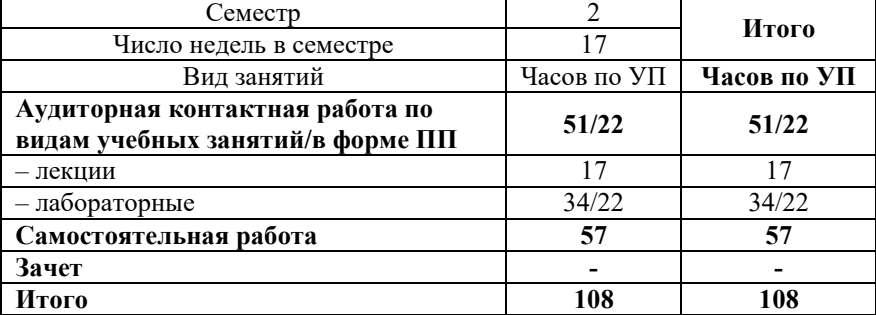

**Заочная форма обучения Распределение часов дисциплины по курсам**

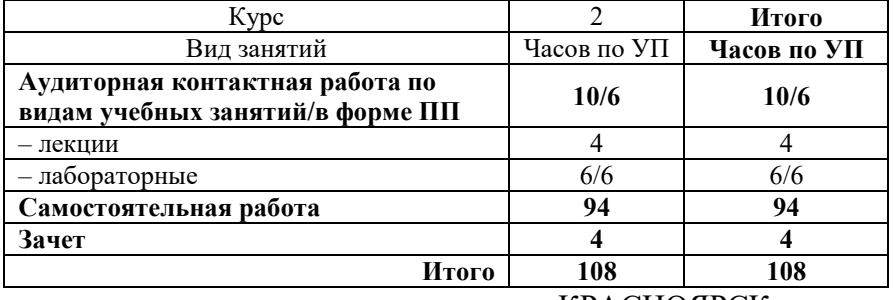

КРАСНОЯРСК

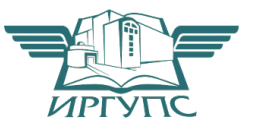

Рабочая программа дисциплины разработана в соответствии с федеральным государственным образовательным стандартом высшего образования – бакалавриат по направлению подготовки 23.03.03 Эксплуатация транспортно-технологических машин и комплексов (уровень бакалавриата), утверждённым приказом Минобрнауки России от 07 августа 2020 года № 916.

Программу составил:

Доцент, канд.техн.наук Е.М. Лыткина ассистент С.А. Ранюк

Рабочая программа рассмотрена и одобрена для использования в учебном процессе на заседании кафедры «Эксплуатация железных дорог», протокол от «13» апреля 2021 г. № 8.

И.о. зав. кафедрой, канд. техн. наук Министратур и Самилия А.И. Орленко

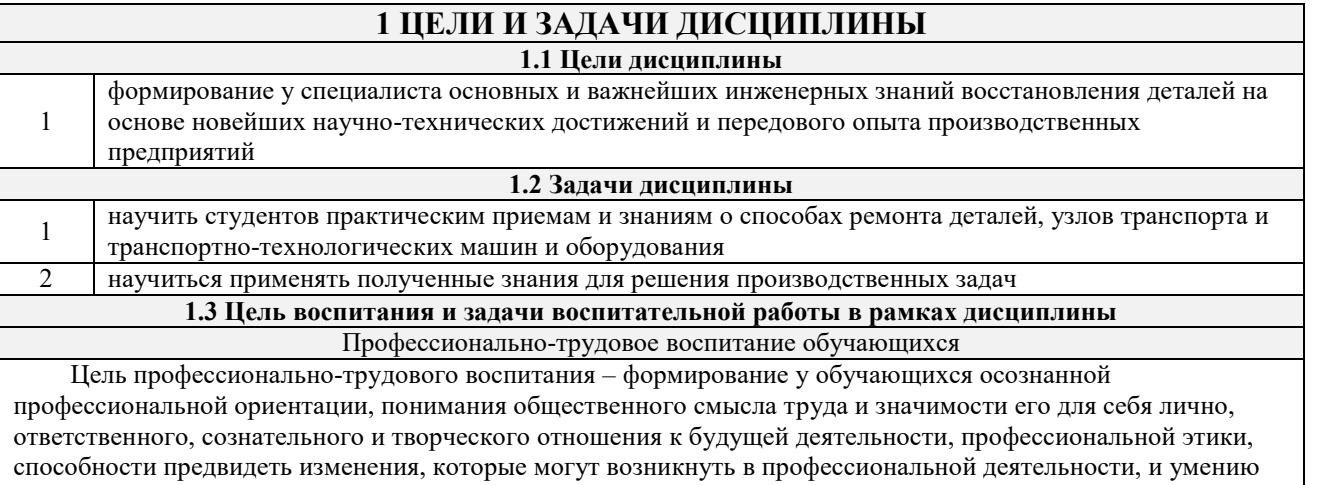

работать в изменённых, вновь созданных условиях труда.

Цель достигается по мере решения в единстве следующих задач:

– формирование сознательного отношения к выбранной профессии;

– воспитание чести, гордости, любви к профессии, сознательного отношения к профессиональному долгу, понимаемому как личная ответственность и обязанность;

– формирование психологии профессионала;

– формирование профессиональной культуры, этики профессионального общения;

– формирование социальной компетентности и другие задачи, связанные с имиджем профессии и авторитетом транспортной отрасли

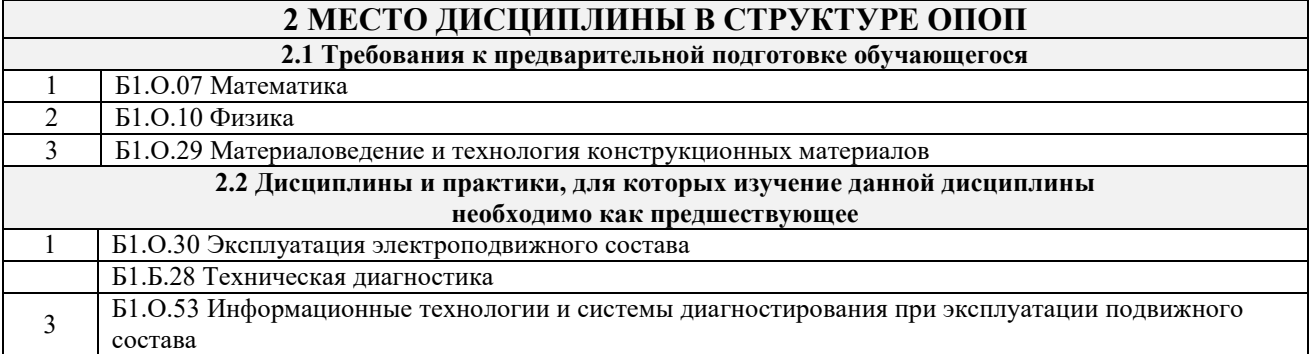

# **3 ПЛАНИРУЕМЫЕ РЕЗУЛЬТАТЫ ОБУЧЕНИЯ ПО ДИСЦИПЛИНЕ, СООТНЕСЕННЫЕ С ТРЕБОВАНИЯМИ К РЕЗУЛЬТАТАМ ОСВОЕНИЯ ОБРАЗОВАТЕЛЬНОЙ ПРОГРАММЫ**

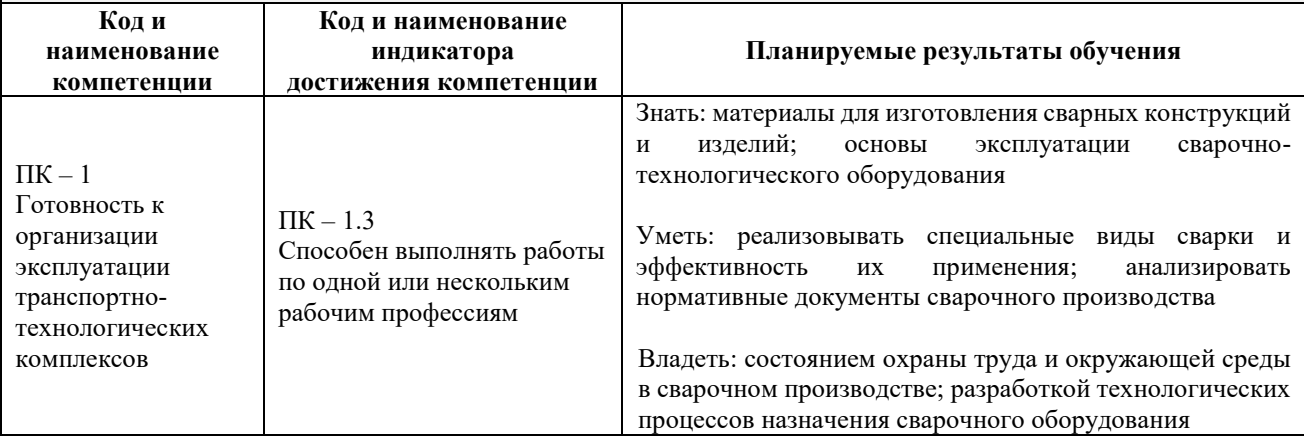

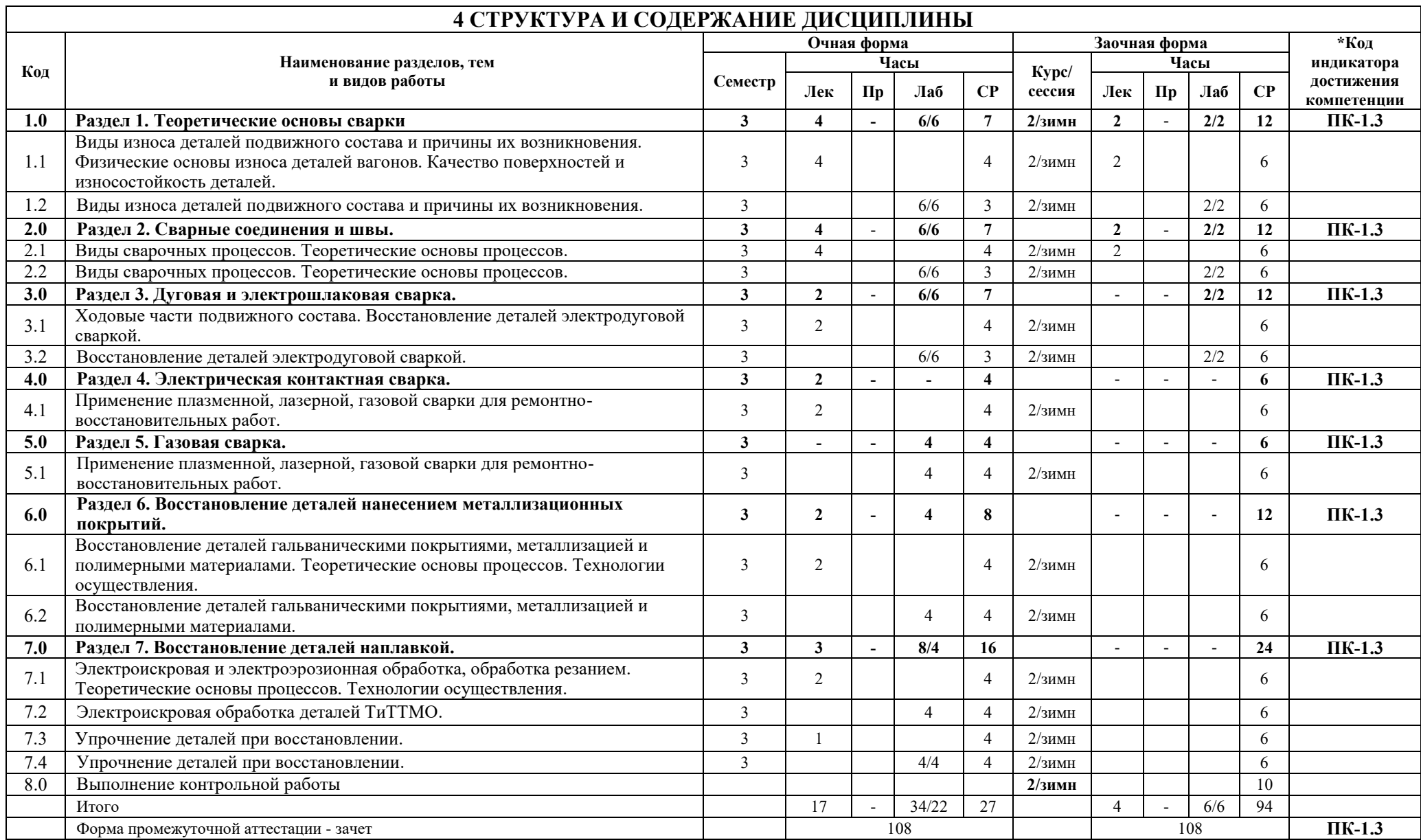

# **5 ФОНД ОЦЕНОЧНЫХ СРЕДСТВ ДЛЯ ПРОВЕДЕНИЯ ТЕКУЩЕГО КОНТРОЛЯ УСПЕВАЕМОСТИ И ПРОМЕЖУТОЧНОЙ АТТЕСТАЦИИ ОБУЧАЮЩИХСЯ ПО ДИСЦИПЛИНЕ**

Фонд оценочных средств для проведения текущего контроля успеваемости и промежуточной аттестации по дисциплине: оформлен в виде приложения № 1 к рабочей программе дисциплины и размещен в электронной информационно-образовательной среде КрИЖТ ИрГУПС, доступной обучающемуся через его личный кабинет

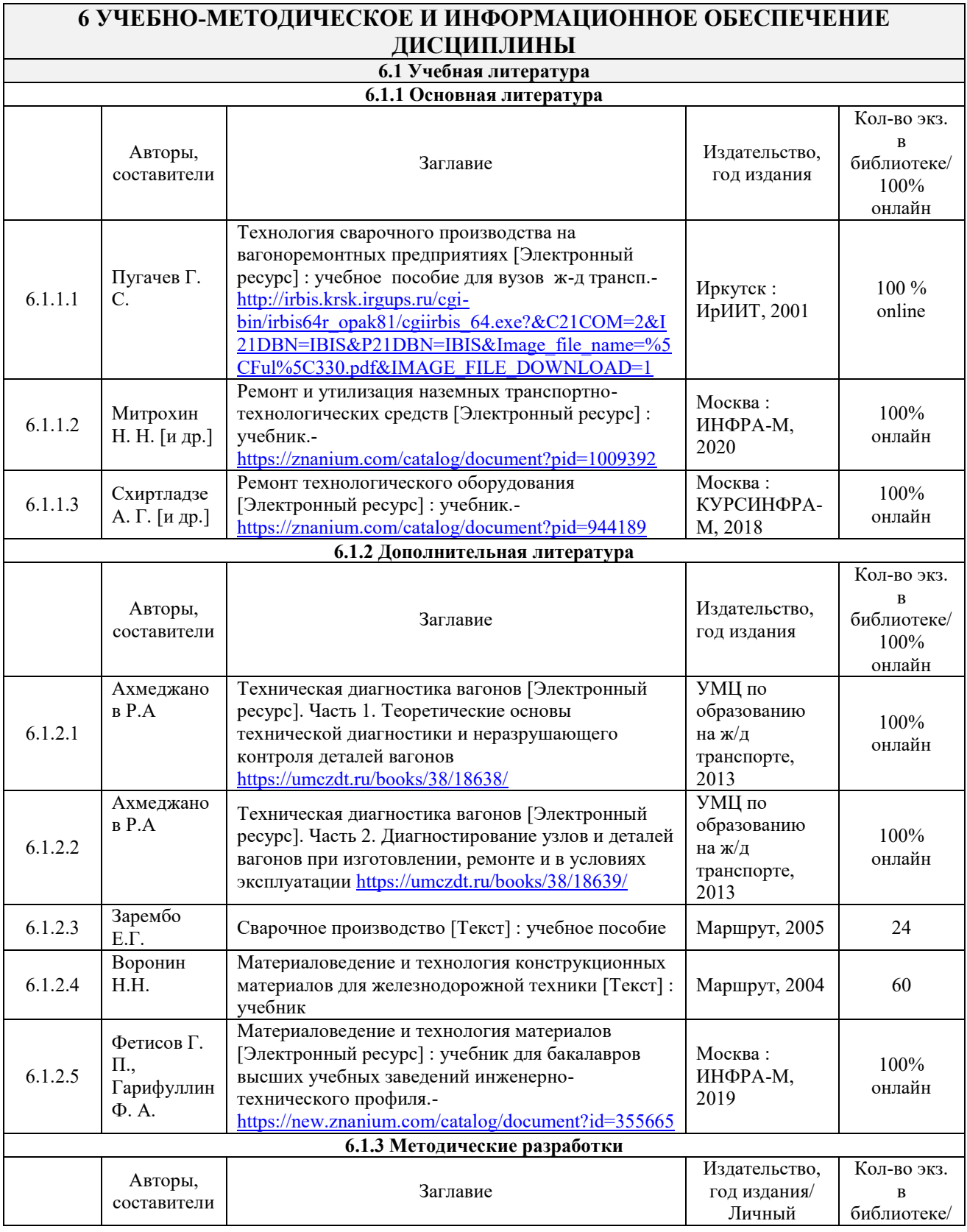

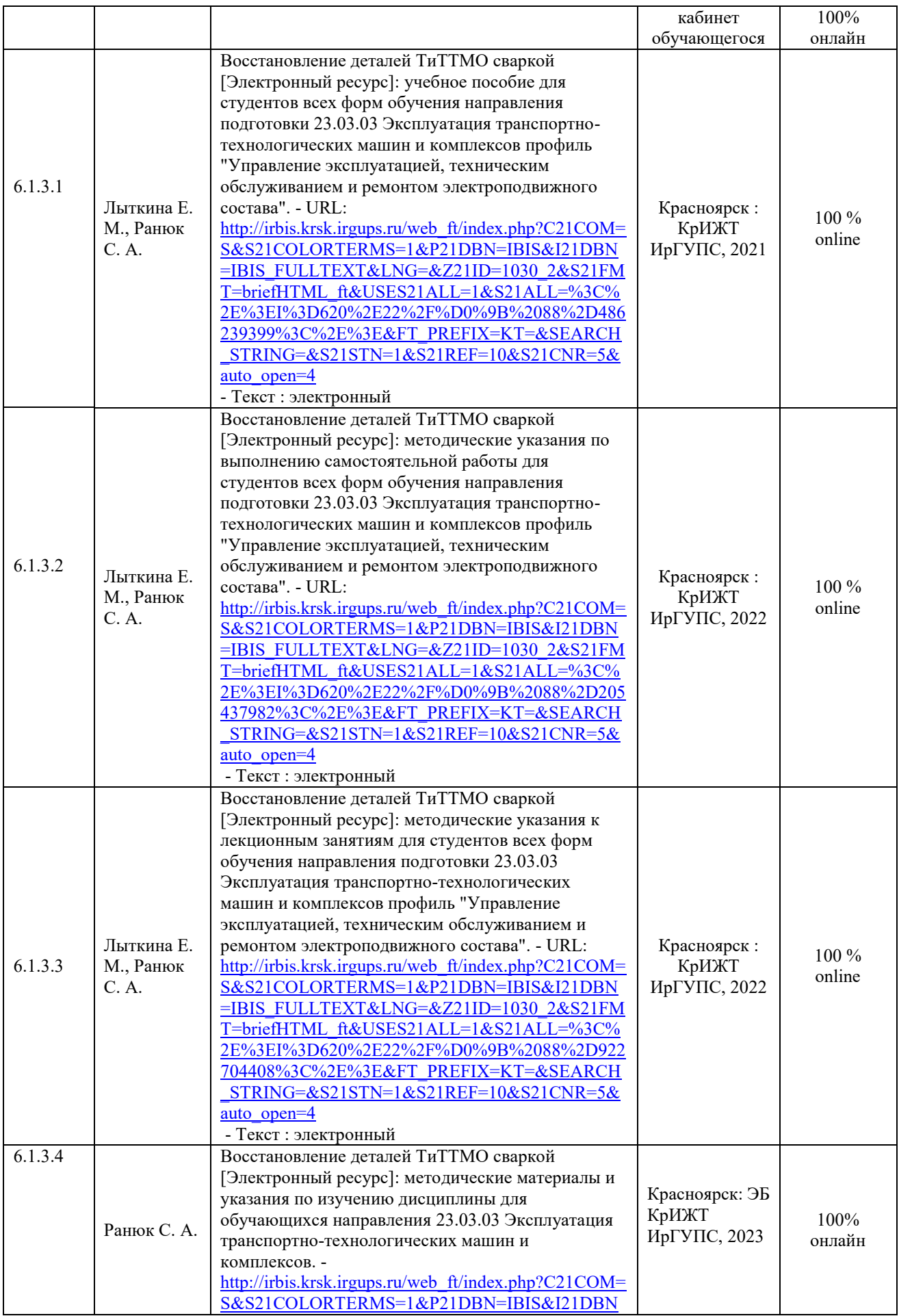

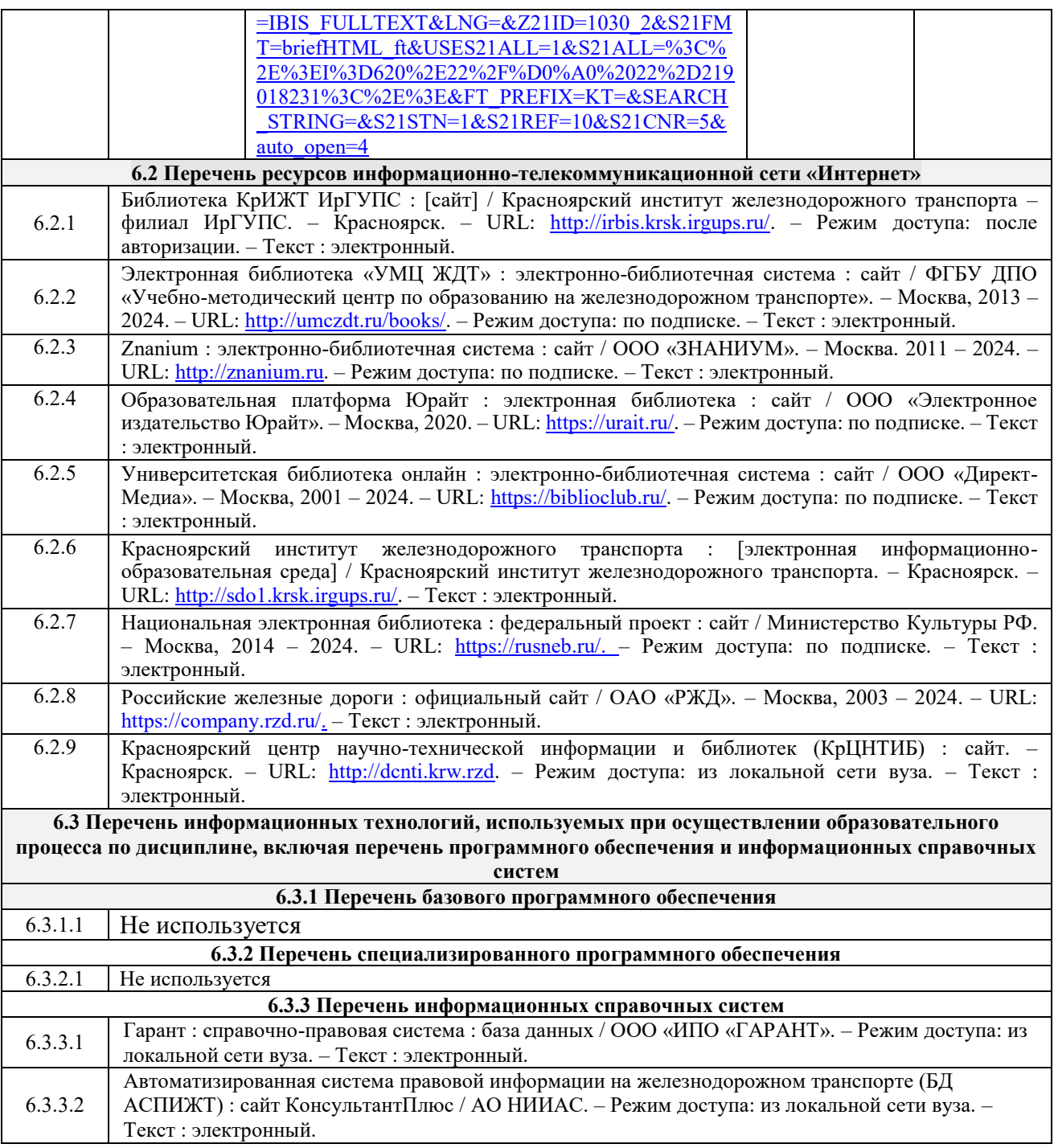

# **7 ОПИСАНИЕ МАТЕРИАЛЬНО-ТЕХНИЧЕСКОЙ БАЗЫ, НЕОБХОДИМОЙ ДЛЯ ОСУЩЕСТВЛЕНИЯ УЧЕБНОГО ПРОЦЕССА ПО ДИСЦИПЛИНЕ**

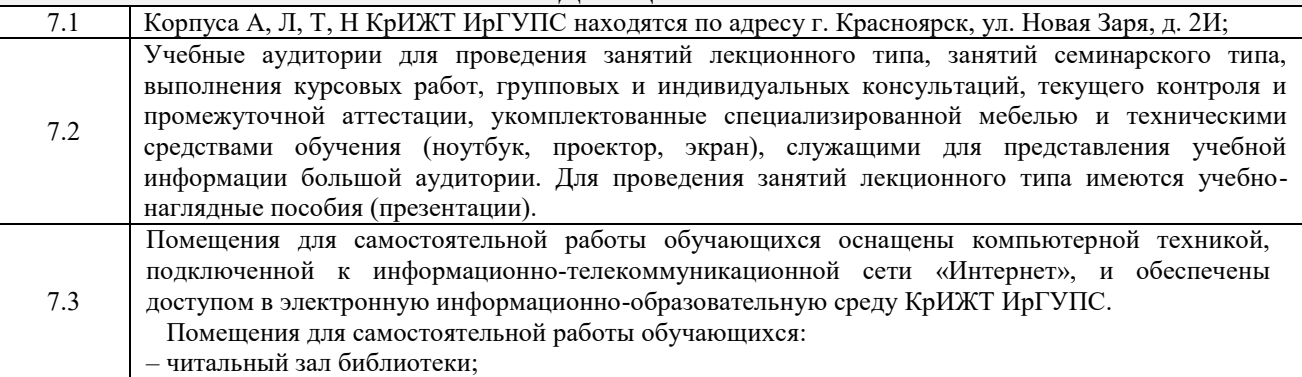

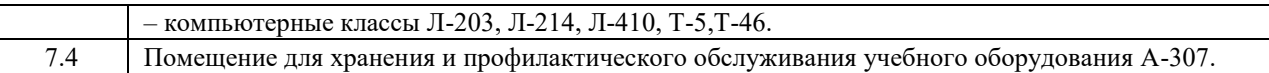

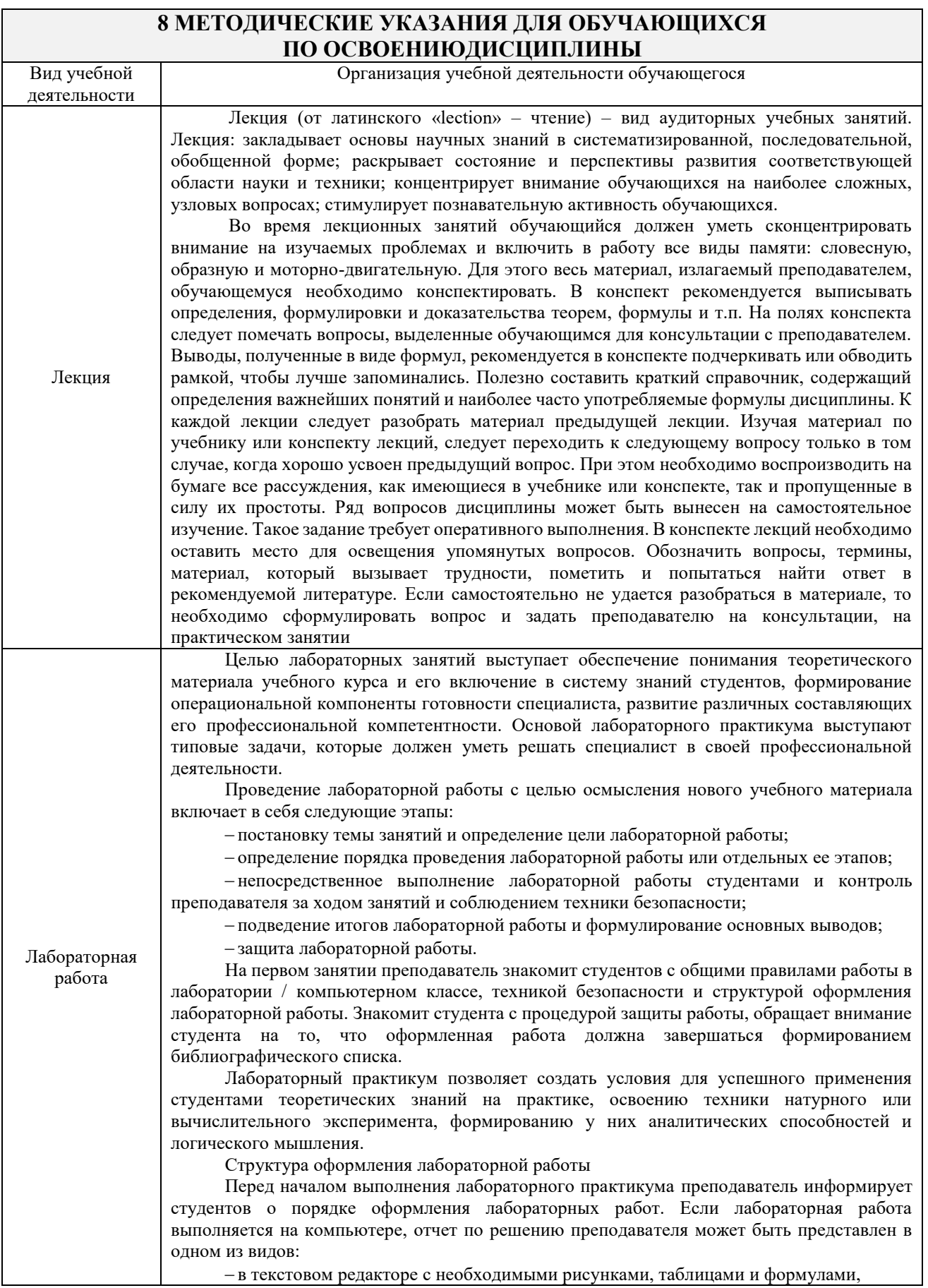

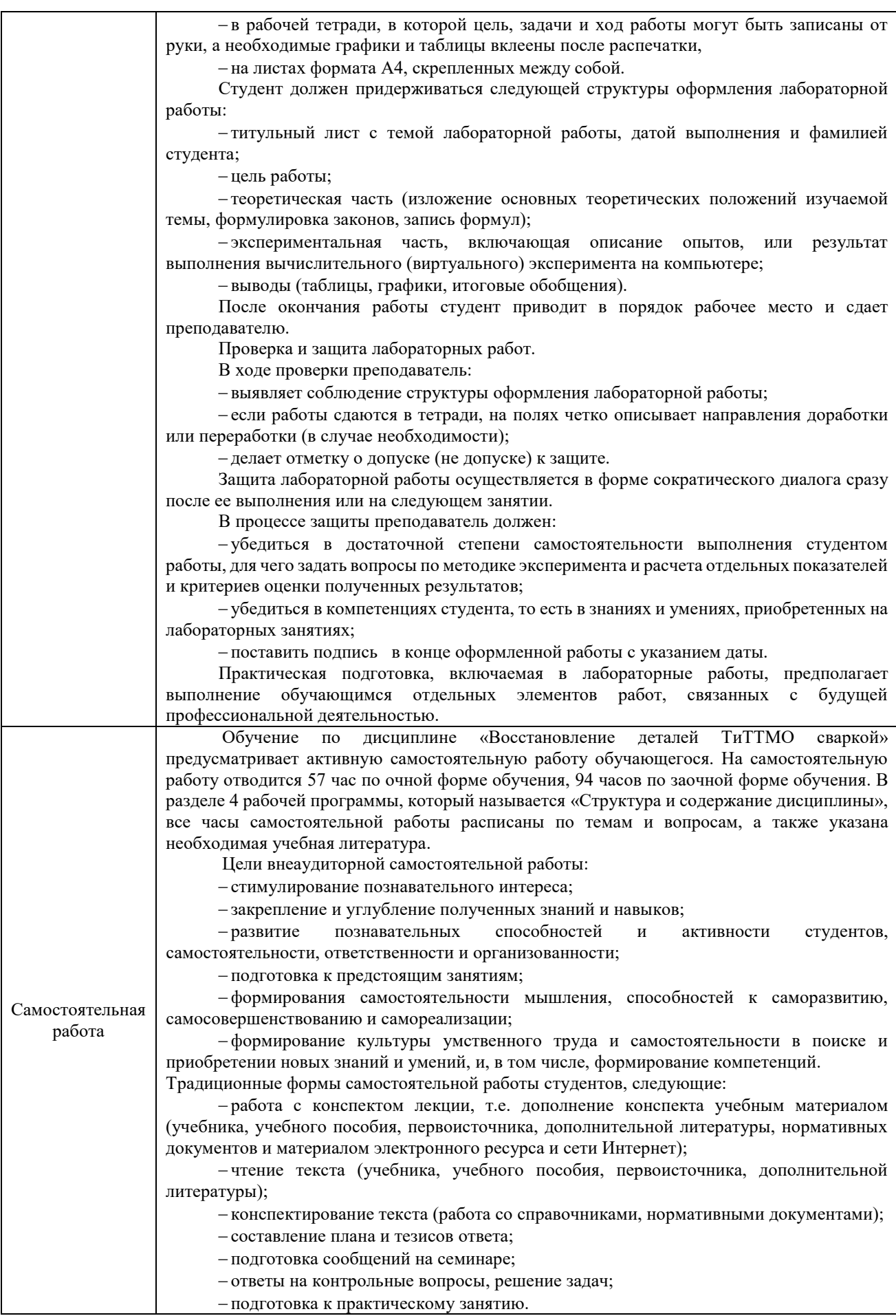

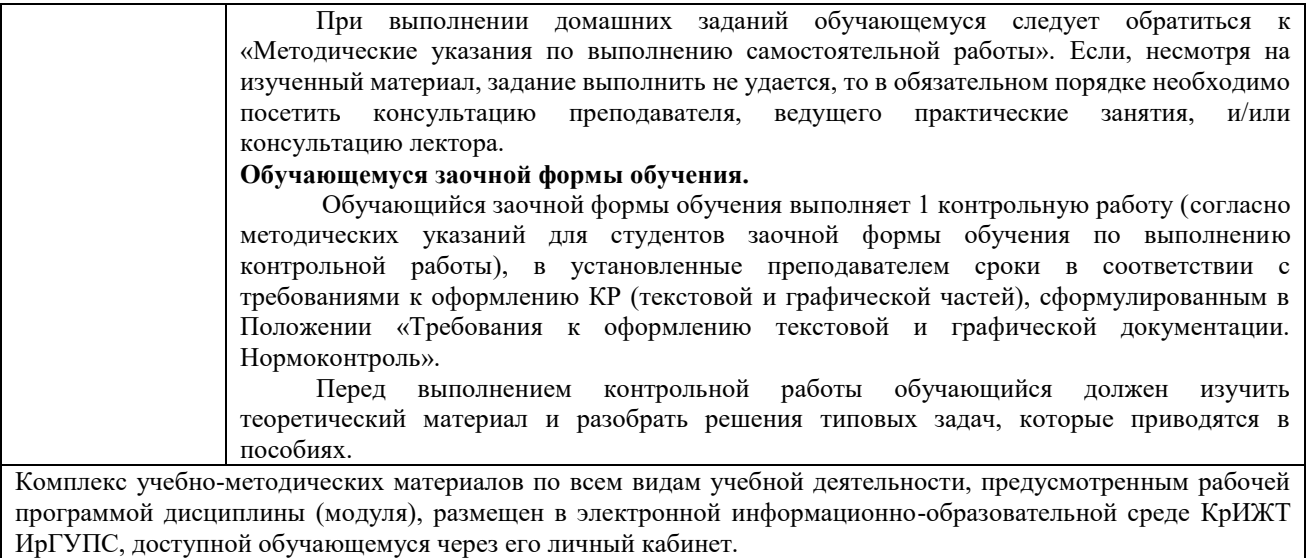

**Приложение 1 к рабочей программе по дисциплине Б1.В.ДВ.02.01 Восстановление деталей ТиТТМО сваркой**

# **ФОНД ОЦЕНОЧНЫХ СРЕДСТВ для проведения текущего контроля успеваемости и промежуточной аттестации по дисциплине**

**Б1.В.ДВ.02.01 Восстановление деталей ТиТТМО сваркой**

Фонд оценочных средств (ФОС) является составной частью нормативнометодического обеспечения системы оценки качества освоения обучающимися образовательной программы.

Фонд оценочных средств предназначен для использования обучающимися, преподавателями, администрацией Университета, а также сторонними образовательными организациями для оценивания качества освоения образовательной программы и уровня сформированности компетенций у обучающихся.

Задачами ФОС являются:

оценка достижений обучающихся в процессе изучения дисциплины;

 обеспечение соответствия результатов обучения задачам будущей профессиональной деятельности через совершенствование традиционных и внедрение инновационных методов обучения в образовательный процесс;

самоподготовка и самоконтроль обучающихся в процессе обучения.

Фонд оценочных средств сформирован на основе ключевых принципов оценивания: валидность, надежность, объективность, эффективность.

Для оценки уровня сформированности компетенций используется трехуровневая система:

 минимальный уровень освоения, обязательный для всех обучающихся по завершению освоения образовательной программы; дает общее представление о виде деятельности, основных закономерностях функционирования объектов профессиональной деятельности, методов и алгоритмов решения практических задач;

 базовый уровень освоения, превышение минимальных характеристик сформированности компетенций; позволяет решать типовые задачи, принимать профессиональные и управленческие решения по известным алгоритмам, правилам и методикам;

 высокий уровень освоения, максимально возможная выраженность характеристик компетенций; предполагает готовность решать практические задачи повышенной сложности, нетиповые задачи, принимать профессиональные и управленческие решения в условиях неполной определенности, при недостаточном документальном, нормативном и методическом обеспечении.

# **2. Перечень компетенций, в формировании которых участвует дисциплина.**

# **Программа контрольно-оценочных мероприятий.**

# **Показатели оценивания компетенций, критерии оценки**

Дисциплина «Восстановление деталей ТиТТМО сваркой» участвует в формировании компетенции:

ПК-1. Готовность к организации эксплуатации транспортно-технологических комплексов

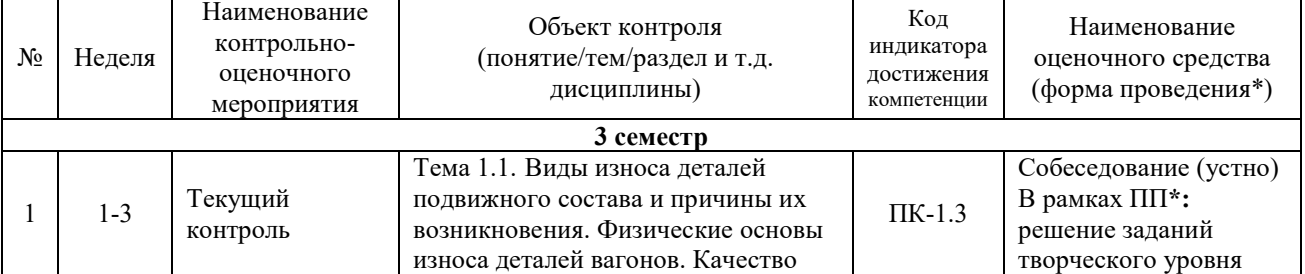

#### **Программа контрольно-оценочных мероприятий очная форма обучения**

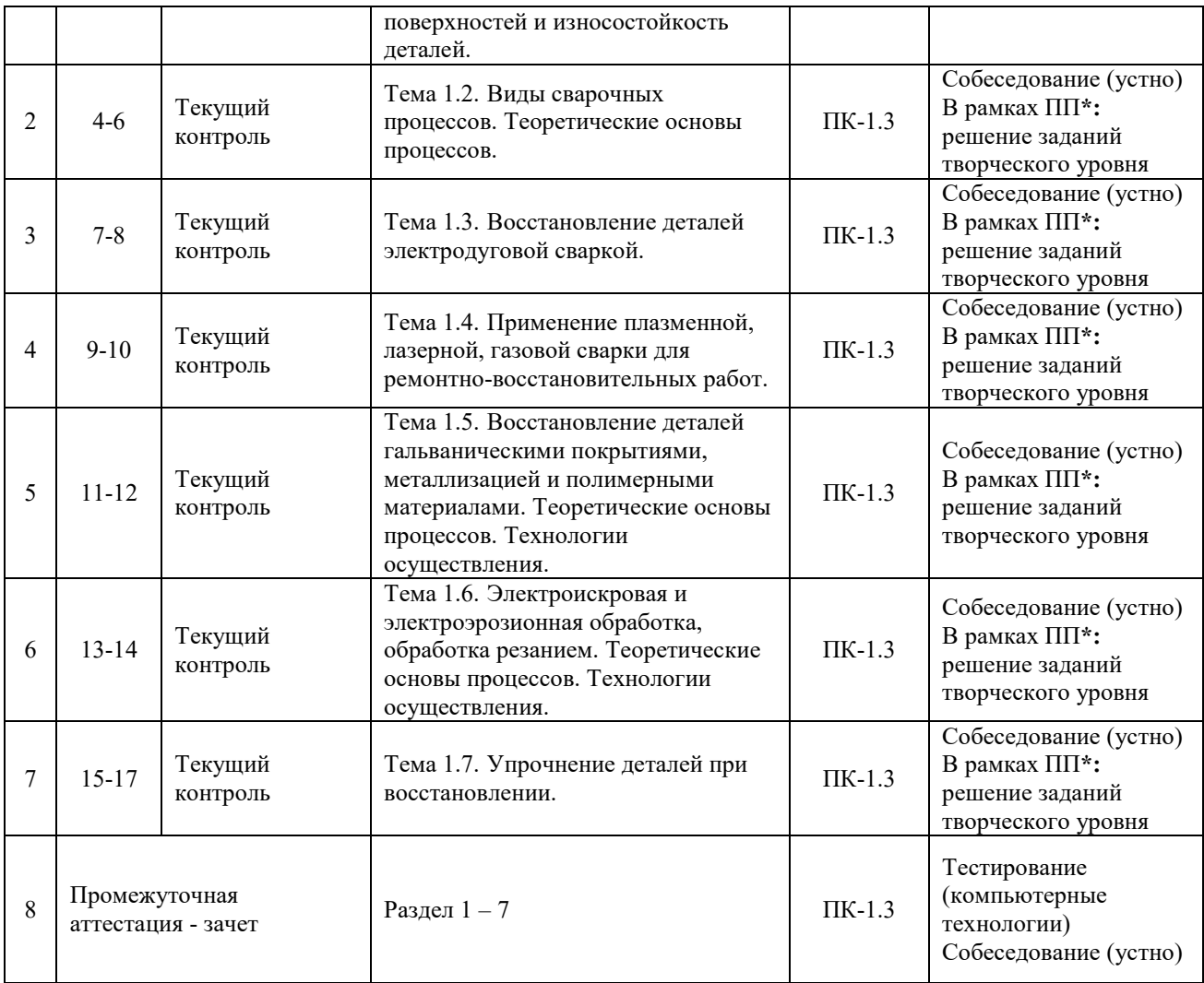

\*Форма проведения контрольно-оценочного мероприятия: устно, письменно, компьютерные технологии. \*\*ПП – практическая подготовка.

## **Программа контрольно-оценочных мероприятий заочная форма обучения**

\*Форма проведения контрольно-оценочного мероприятия: устно, письменно, компьютерные технологии.

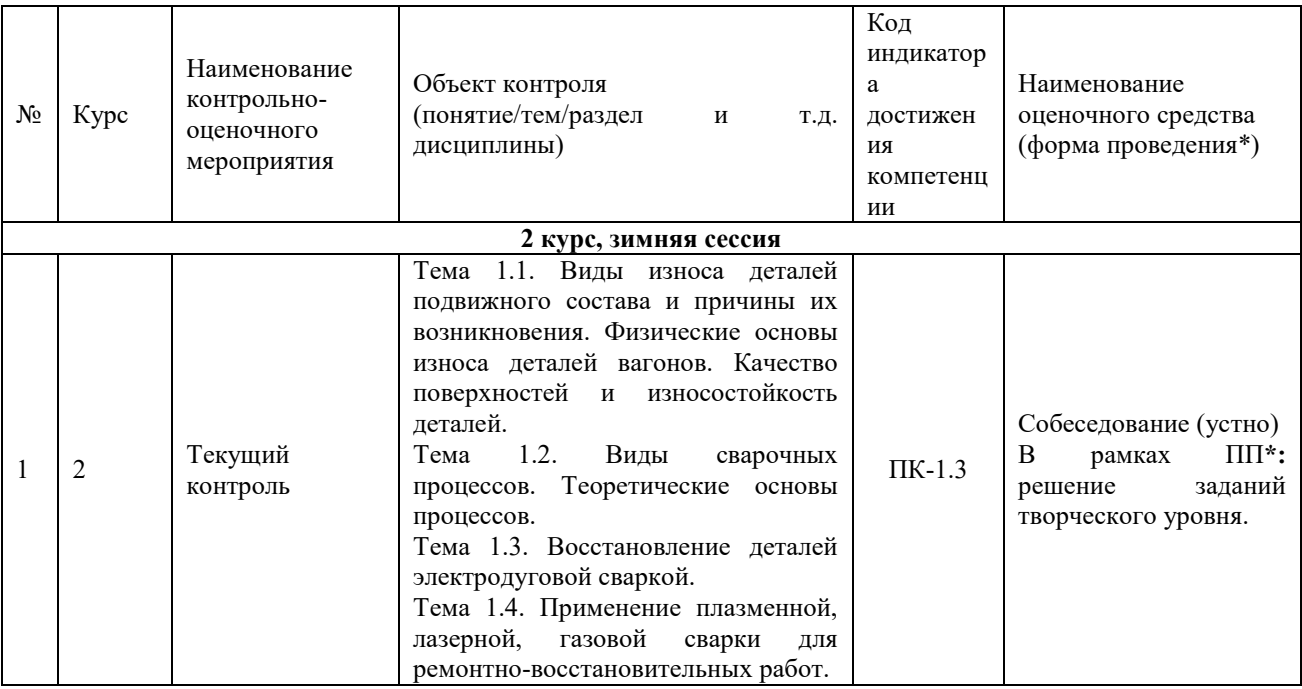

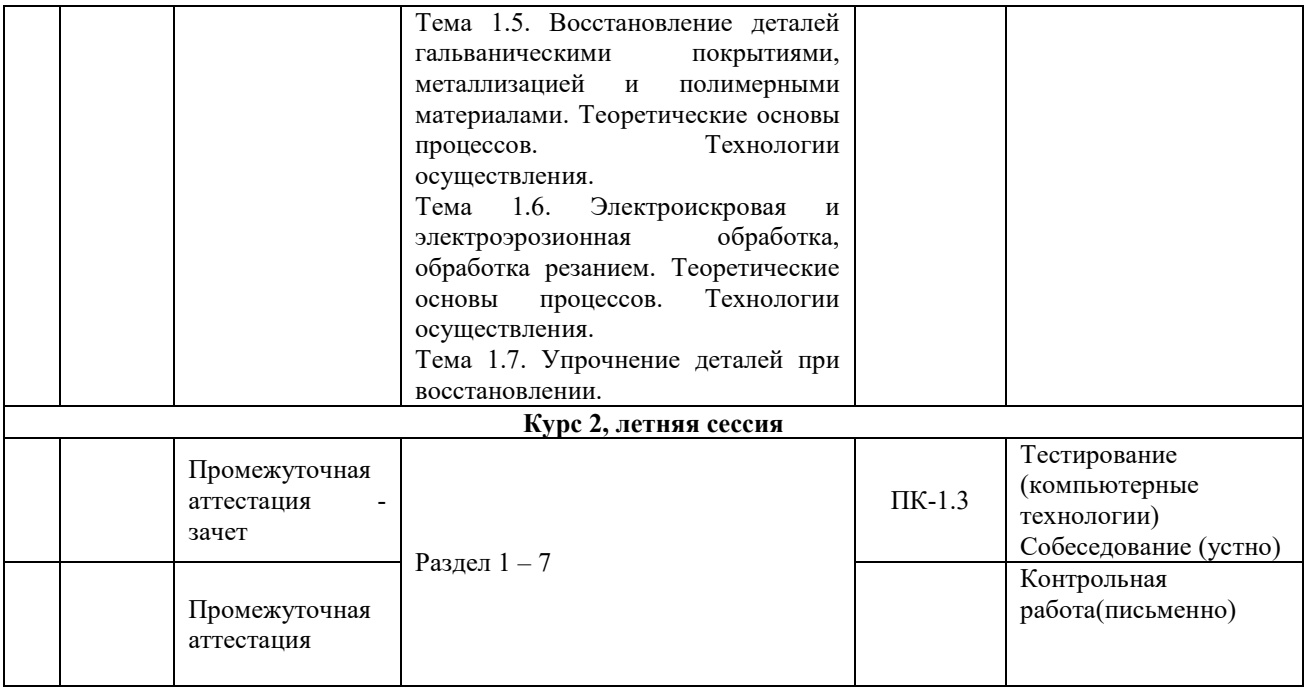

\*Форма проведения контрольно-оценочного мероприятия: устно, письменно, компьютерные технологии.

\*\*ПП – практическая подготовка.

## **Описание показателей и критериев оценивания компетенций. Описание шкал оценивания**

Контроль качества освоения дисциплины включает в себя текущий контроль успеваемости и промежуточную аттестацию. Текущий контроль успеваемости и промежуточная аттестация обучающихся проводятся в целях установления соответствия достижений обучающихся поэтапным требованиям образовательной программы к результатам обучения и формирования компетенций.

Текущий контроль успеваемости – основной вид систематической проверки знаний, умений, навыков обучающихся. Задача текущего контроля – оперативное и регулярное управление учебной деятельностью обучающихся на основе обратной связи и корректировки. Результаты оценивания учитываются в виде средней оценки при проведении промежуточной аттестации.

Для оценивания результатов обучения используется двухбалльная шкала: «зачтено», «не зачтено».

Перечень оценочных средств, используемых для оценивания компетенций, а также краткая характеристика этих средств приведены в таблице

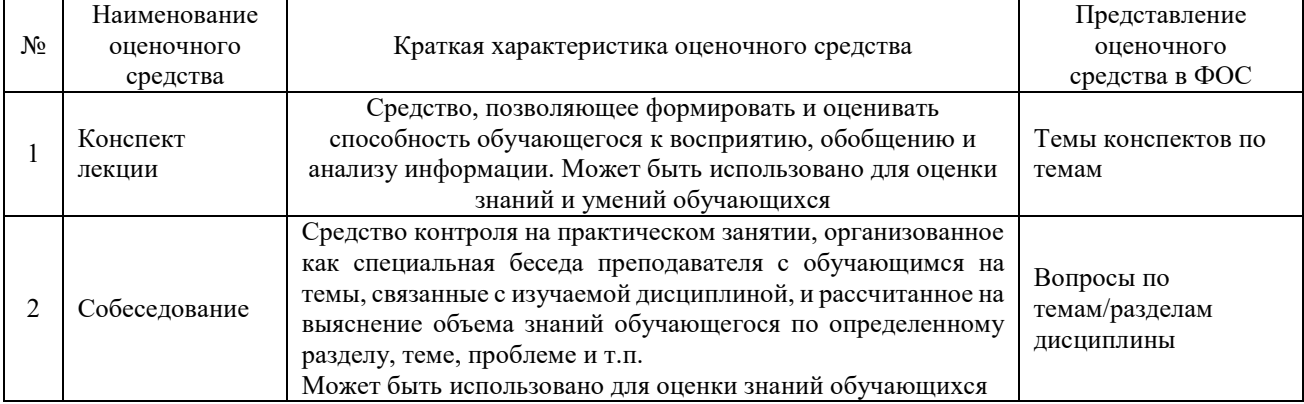

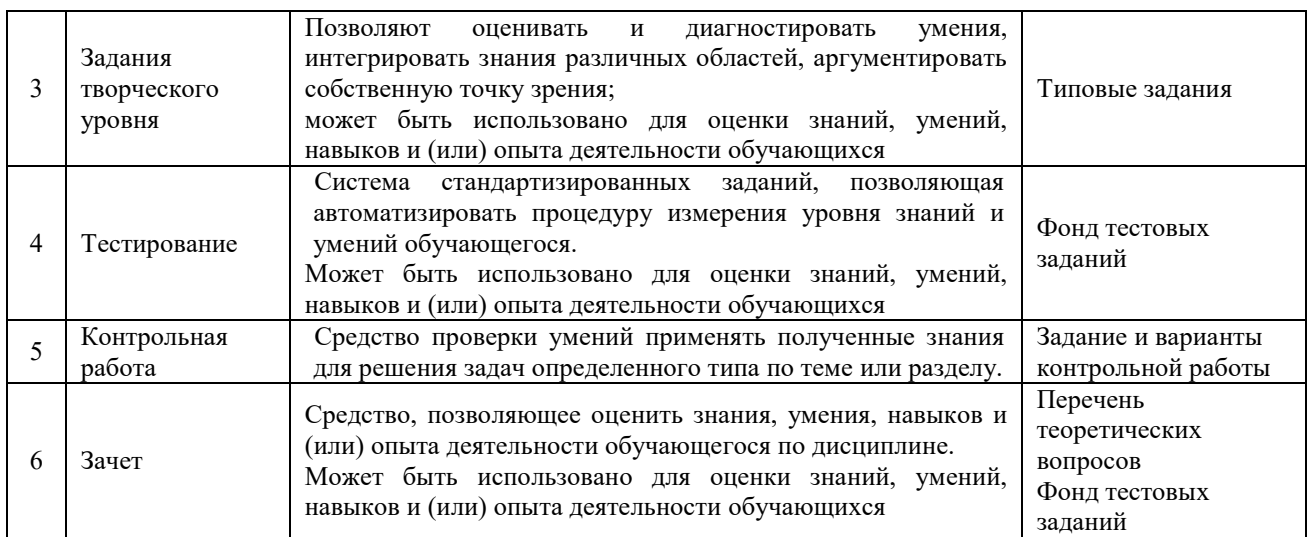

## **Критерии и шкалы оценивания компетенций в результате изучения дисциплины при проведении промежуточной аттестации в форме зачета. Шкала оценивания уровня освоения компетенций**

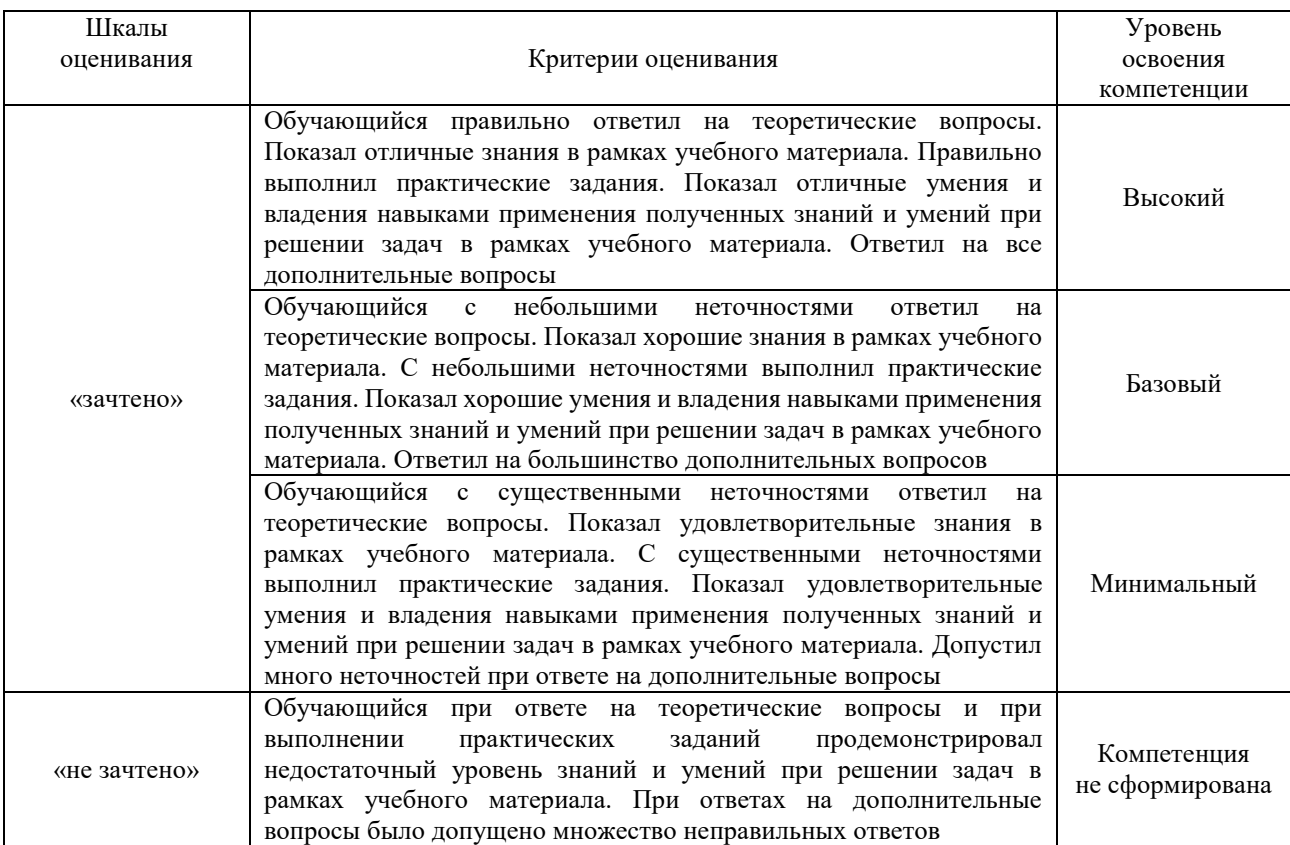

# **Критерии и шкалы оценивания результатов обучения при проведении текущего контроля успеваемости**

## **Критерии и шкалы оценивания результатов обучения при проведении текущего контроля успеваемости**

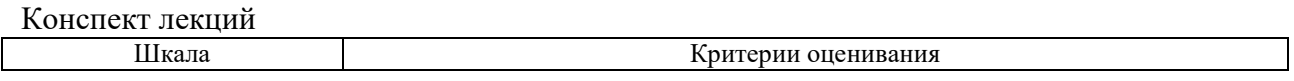

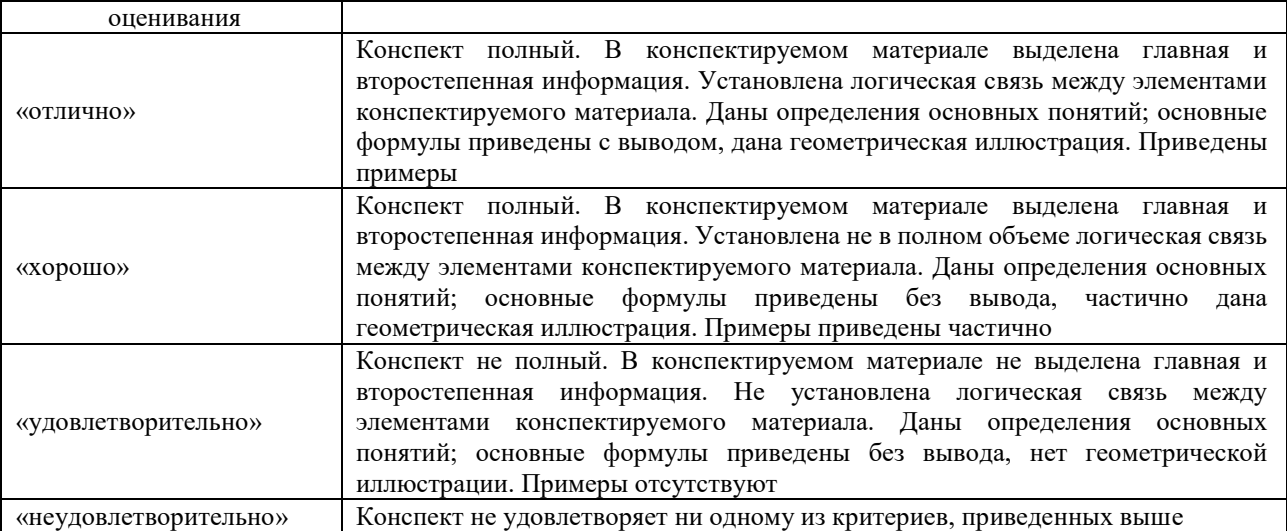

# Собеседования

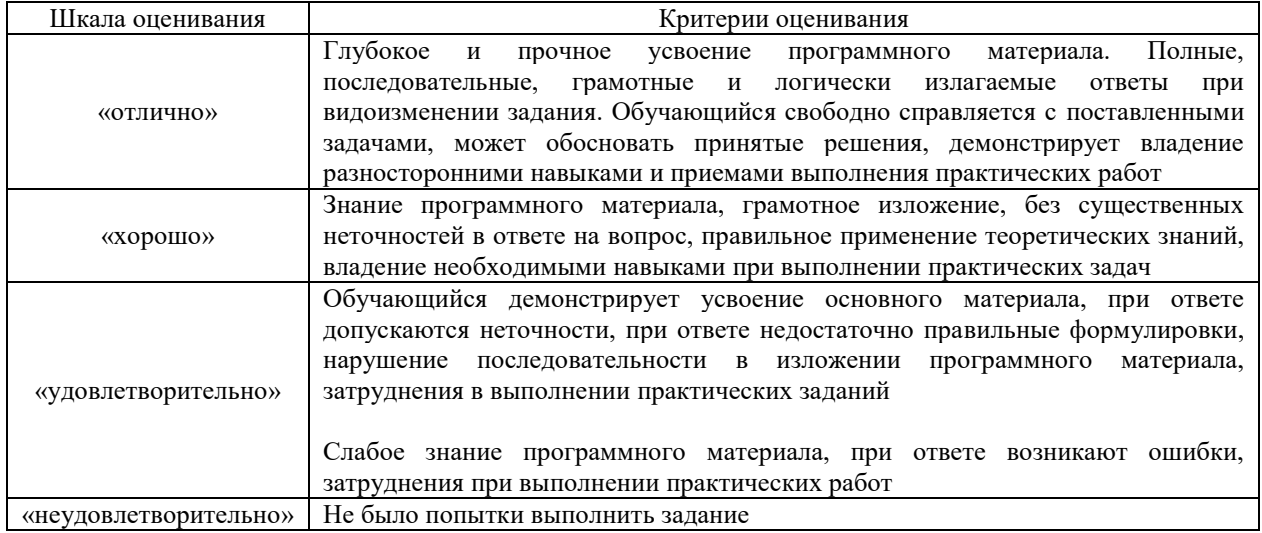

# Задания творческого уровня

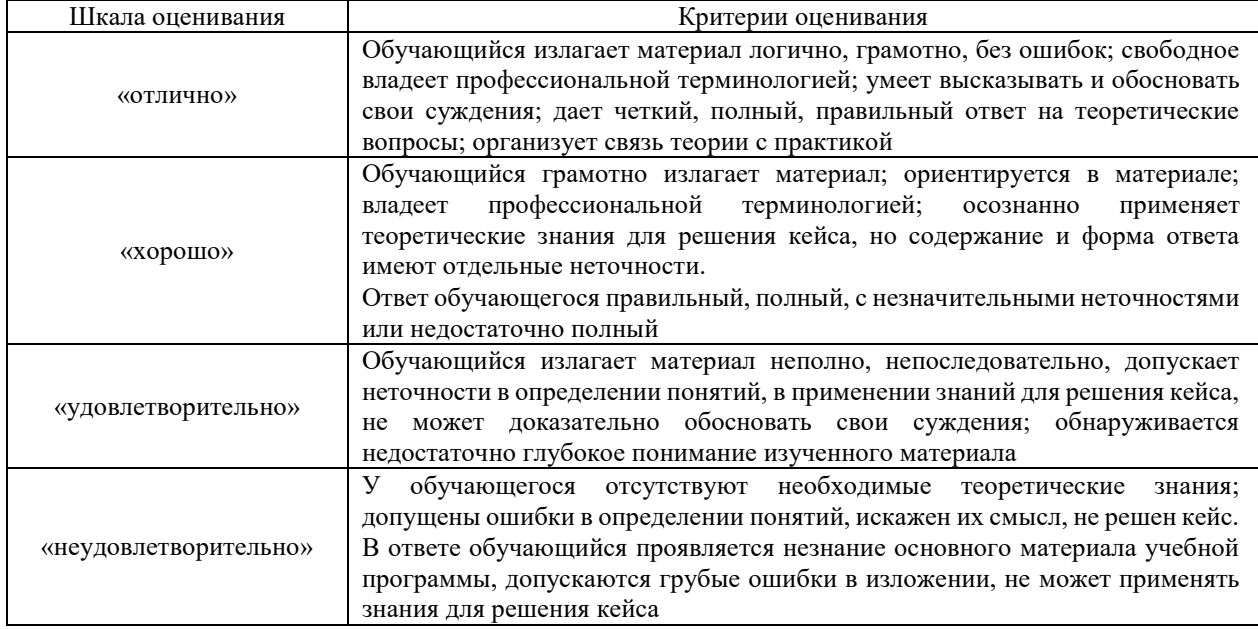

# Контрольная работа (для заочной формы обучения)

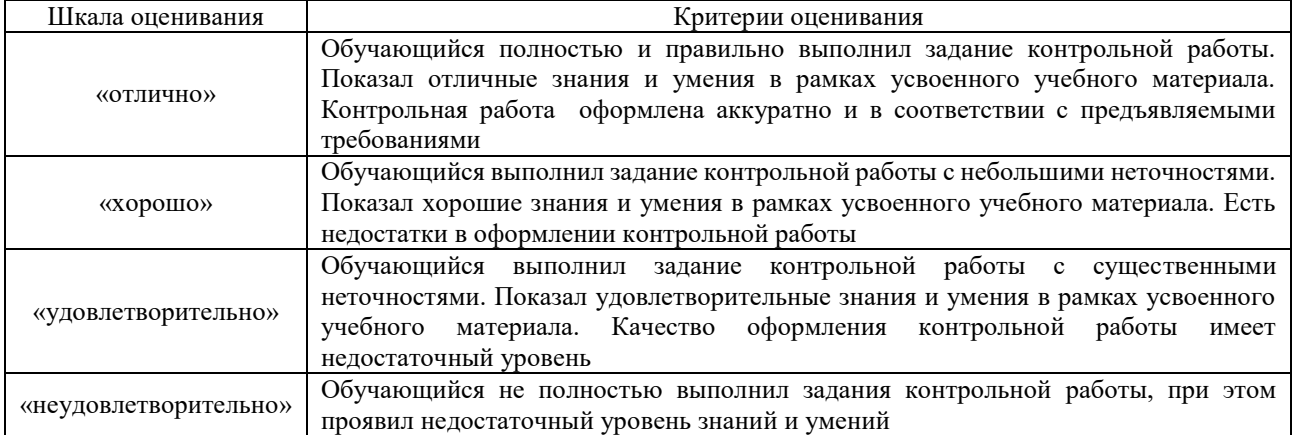

# **Критерии и шкала оценивания тестовых заданий при промежуточной аттестации в форме зачета**

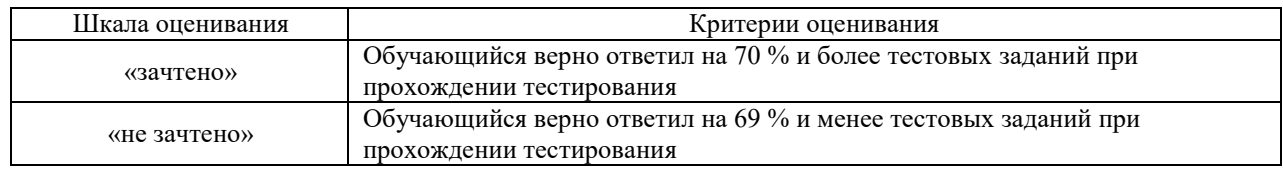

# **3. Типовые контрольные задания или иные материалы, необходимые для оценки знаний, умений, навыков и (или) опыта деятельности**

## **3.1 Перечень теоретических вопросов к собеседованию**

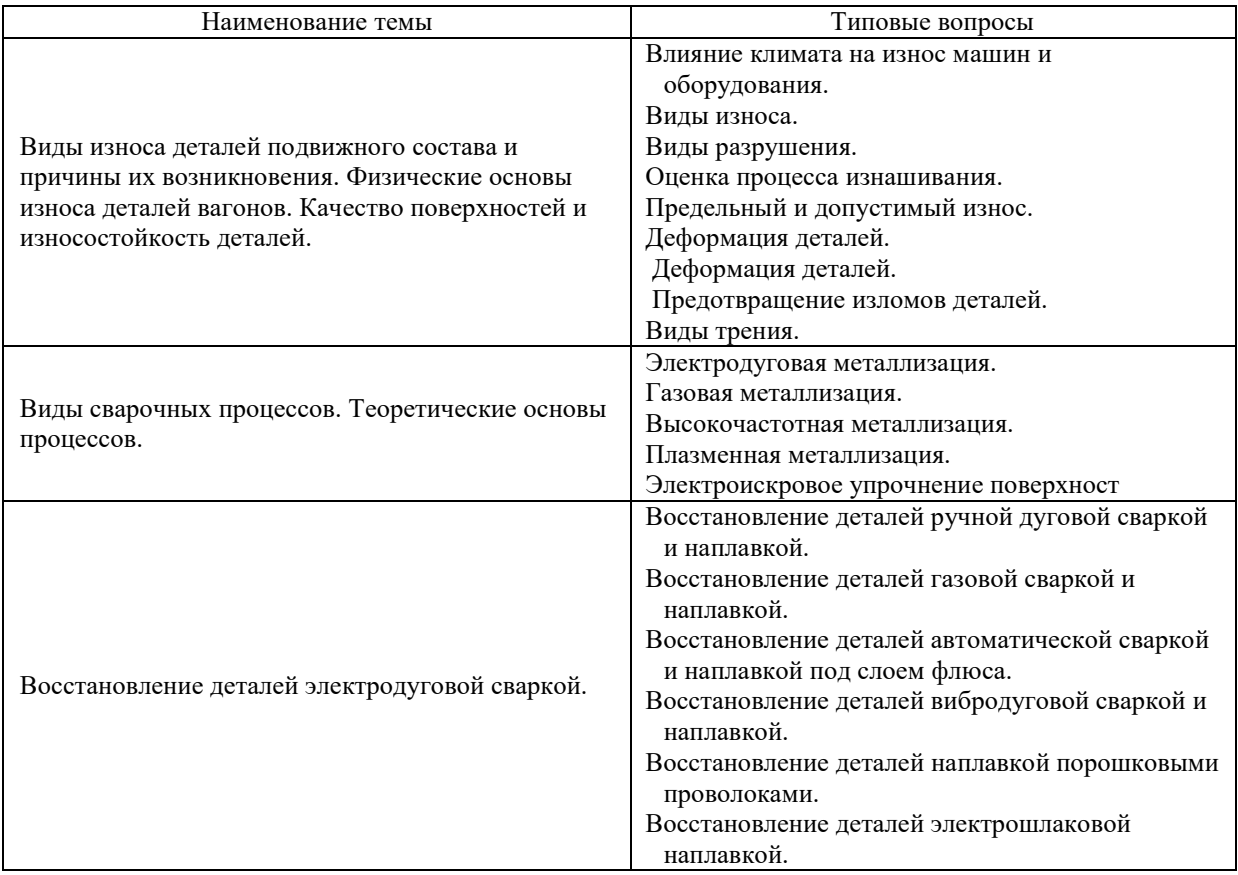

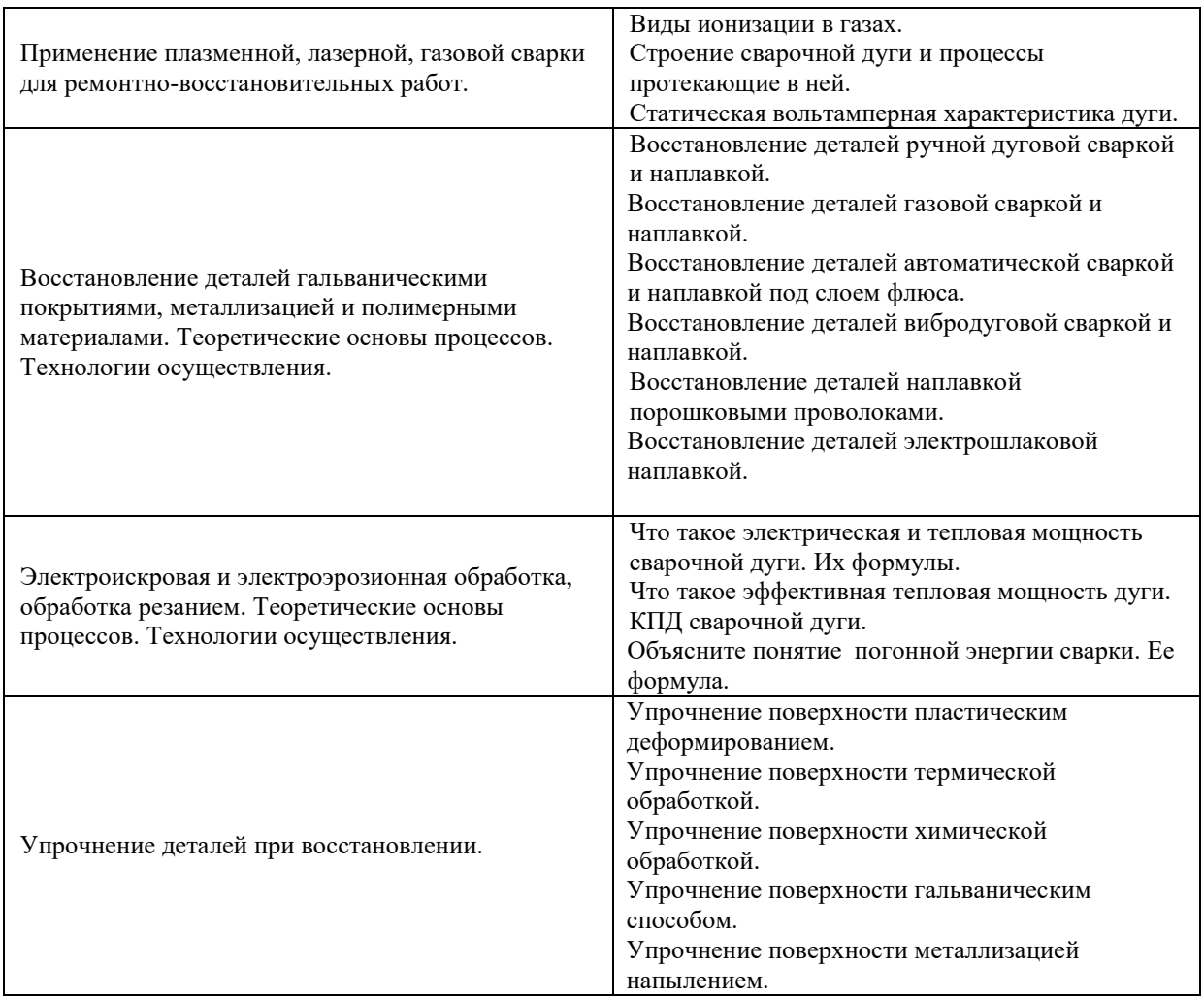

# **3.2 Типовые задания творческого уровня**

Ниже приведены образцы типовых заданий творческого уровня (в рамках практической подготовки), предусмотренных рабочей программой.

#### Образец типового задания творческого уровня

по теме «Виды износа деталей подвижного состава и причины их возникновения» (*Профессиональный стандарт* B/01.6 Оперативное планирование ремонтов технологического оборудования механосборочного производства)

На наглядном образце (тележки электровоза):

- 1. Перечислить основные неисправности сварной рамы тележки.
- 2. Перечислить основные допуски износов, причины их возникновения.
- 3. Сделать вывод по техническому состоянию тележки.

#### Образец типового творческого задания творческого уровня по теме «Виды сварочных процессов. Теоретические основы процессов

(*Профессиональный стандарт* B/01.6 Оперативное планирование ремонтов технологического оборудования механосборочного производства)

#### **Задание № 1** Ответе письменно

1. Охарактеризуйте процесс сварки и условия его получения

2. Перечислите основные способы электрической дуговой сварки в зависимости от степени механизации, рода тока и полярности

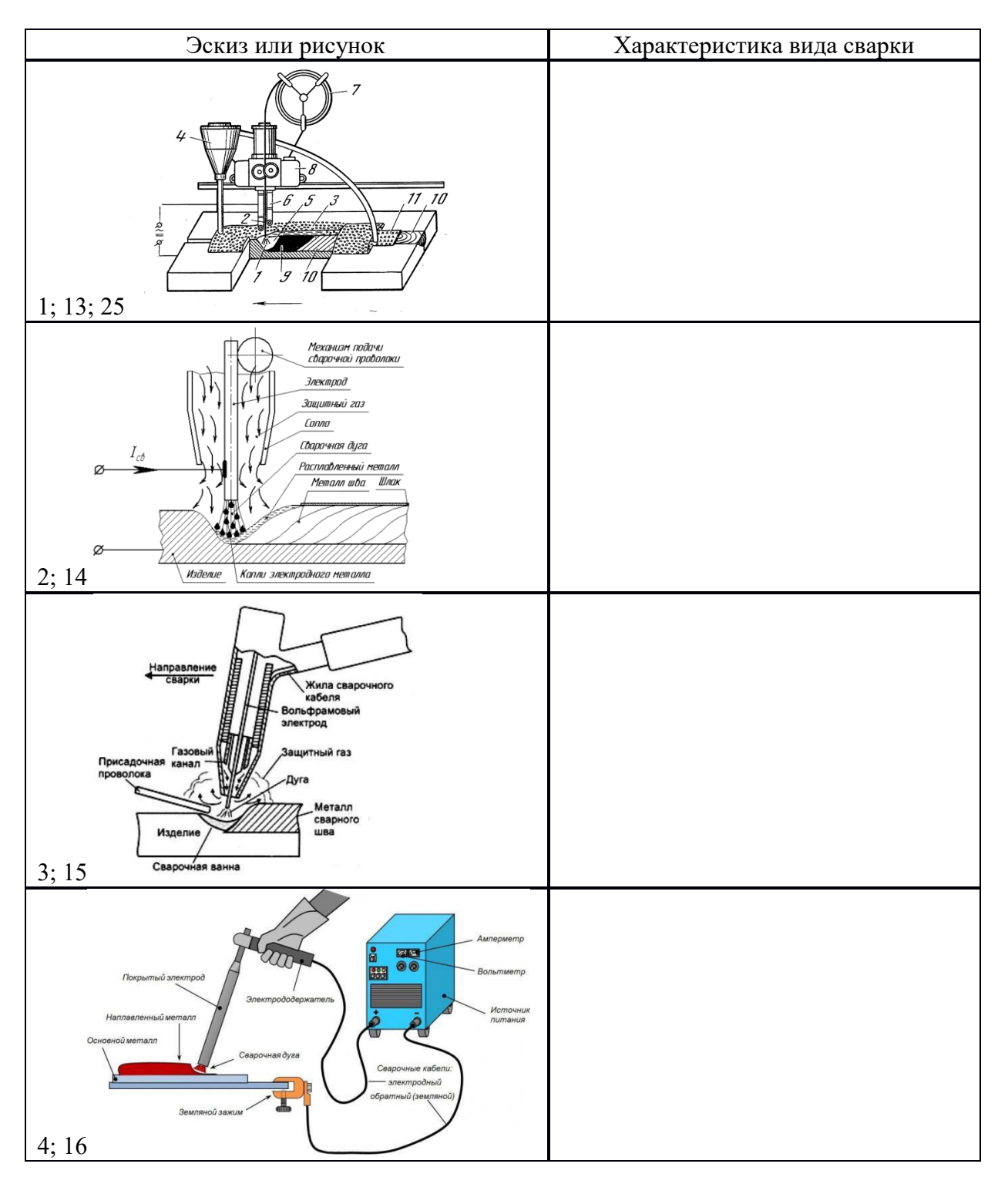

**Задание № 2** Охарактеризуйте вид сварки (номер эскиза выбрать по номеру в журнале)

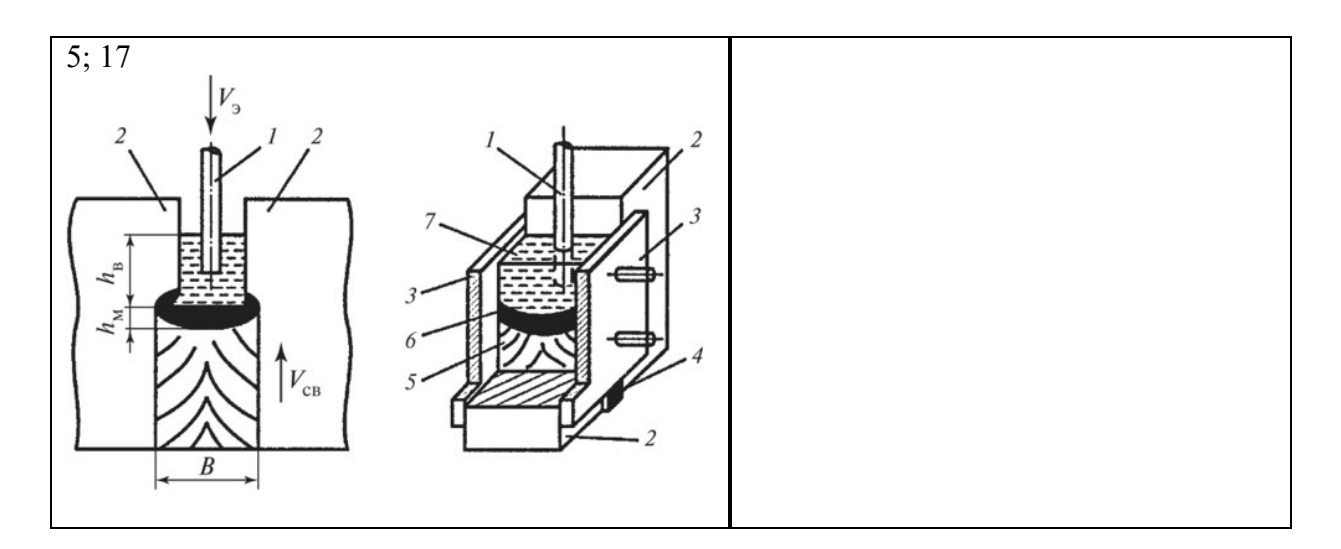

#### Образец типового задания творческого уровня

по теме «Восстановление деталей электродуговой сваркой»

(*Профессиональный стандарт* B/01.6 Оперативное планирование ремонтов технологического оборудования механосборочного производства)

- 1. Выбрать электрод и электродное покрытие, рассчитать режим сварки для заданного варианта.
- 2. Подготовить заготовку под сварку для получения неразъемного соединения.
- 3. Провести внешний осмотр и дать оценку дефектам сварных соединений рамы электровоза.

#### Образец типового задания творческого уровня

по теме «Упрочнение деталей при восстановлении»

(*Профессиональный стандарт* B/01.6 Оперативное планирование ремонтов технологического оборудования механосборочного производства)

Шлифование опорных поверхностей пластин для увеличения площади контакта с корпусом державки до значения параметра шероховатости Ra не более 0,6 мкм. 2. Контроль поступающих под напыление твердосплавных пластин на наличие дефектов поверхности (трещин, пор, раковин и др.) с помощью метода капиллярной дефектоскопии. 3. Предварительная очистка пластин перед напылением, включающая ультразвуковое обезжиривание в моющем растворе, ультравуковую промывку в горячей воде, промывку в дистиллированной воде, сушку и промывку гидролизным спиртом. 4. Предварительный подогрев оснастки с установленными пластинами до температуры 300...350 °С и выдержкой в течение 15...20 мин с целью уменьшения времени разогрева пластин и снижения количества микродуг в процессе ионно-плазменного травления в вакууме.

#### **3.3 Типовые тестовые задания**

Тестирование проводится по окончанию и в течение года по завершению изучения дисциплины и раздела (контроль/проверка остаточных знаний, умений, навыков и (или) опыта деятельности). Компьютерное тестирование обучающихся по разделам и дисциплине используется при проведении текущего контроля знаний обучающихся. Результаты тестирования могут быть использованы при проведении промежуточной аттестации

**Тест** (педагогический тест) – это система заданий – тестовых заданий возрастающей трудности, специфической формы, позволяющая эффективно измерить уровень знаний, умений, навыков и (или) опыта деятельности обучающихся.

**Тестовое задание (ТЗ)** – варьирующаяся по элементам содержания и по трудности единица контрольного материала, минимальная составляющая единица сложного (составного) педагогического теста, по которой испытуемый в ходе выполнения теста совершает отдельное действие.

#### **Типы тестовых заданий:**

А: тестовое задание закрытой формы (ТЗ с выбором одного или нескольких правильных ответов);

В: тестовое задание открытой формы (с конструируемым ответом: ТЗ с кратким регламентируемым ответом (ТЗ дополнения); ТЗ свободного изложения (с развернутым ответом в произвольной форме));

С: тестовое задание на установление соответствия;

Д: тестовое задание на установление правильной последовательности.

**Фонд тестовых заданий (ФТЗ) по дисциплине** – это совокупность систематизированных диагностических заданий – тестовых заданий (ТЗ), разработанных по всем тематическим разделам (дидактическим единицам) дисциплины (прошедших апробацию, экспертизу, регистрацию и имеющих известные характеристики) специфической формы, позволяющей автоматизировать процедуру контроля.

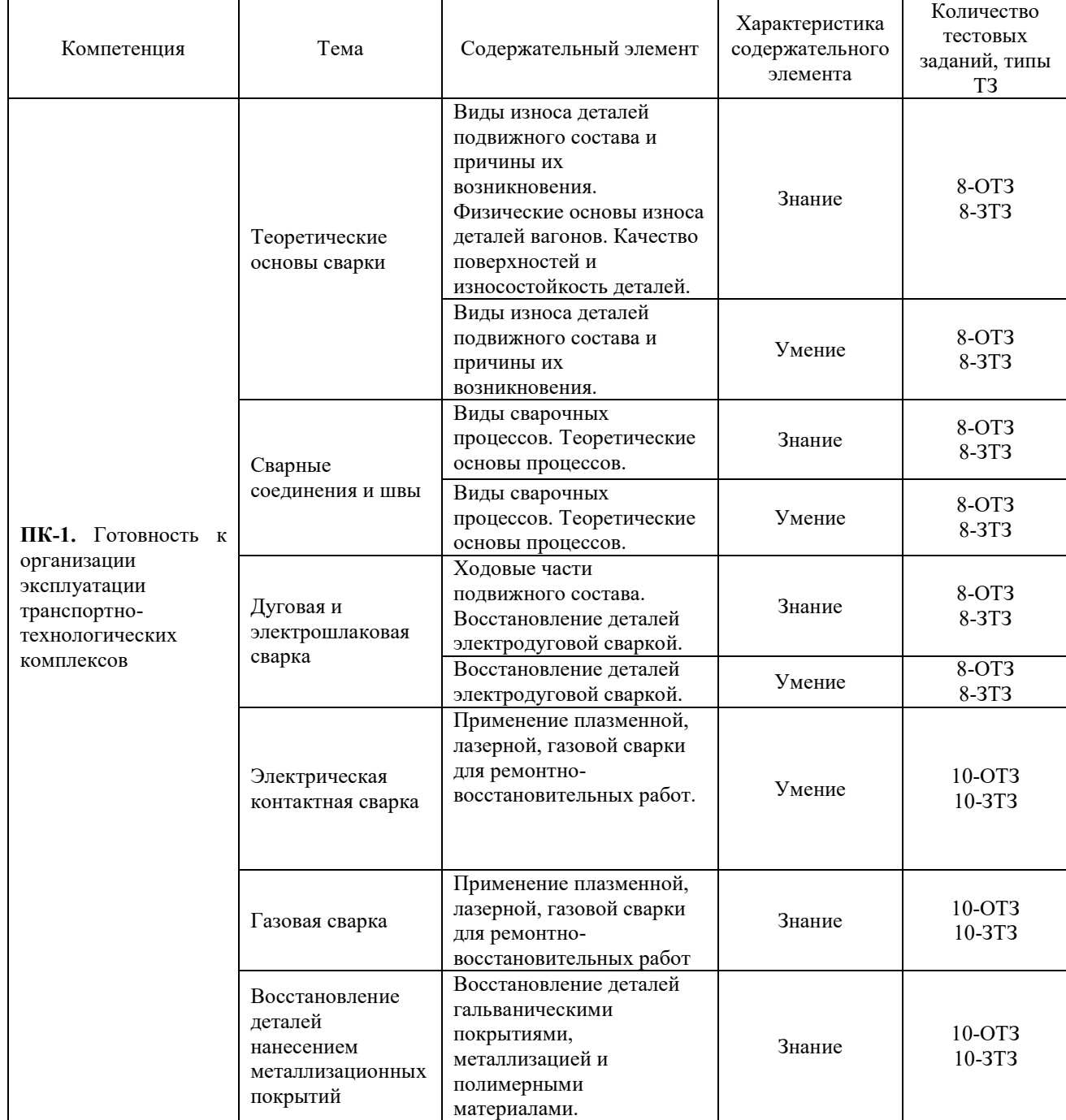

Структура тестовых материалов по дисциплине «Восстановление деталей ТиТТМО сваркой»

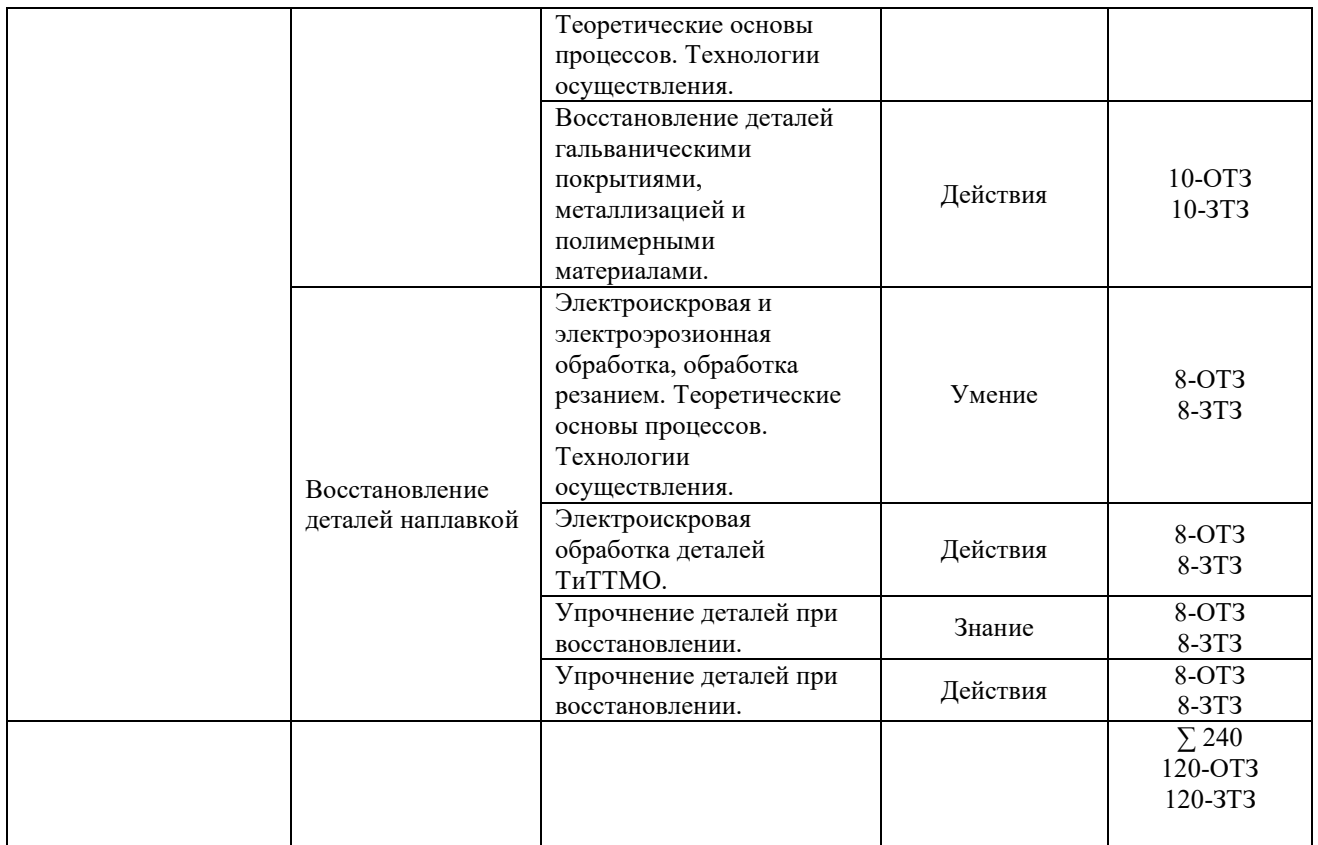

Полный комплект ФТЗ хранится в электронной информационно-образовательной среде КрИЖТ ИрГУПС и обучающийся имеет возможность ознакомиться с демонстрационным вариантом ФТЗ.

Ниже приведен образец типового варианта итогового теста, предусмотренного рабочей программой дисциплины

Образец типового варианта итогового теста,

предусмотренного рабочей программой дисциплины

Тест состоит из 30 вопросов, 15 – ОТЗ, 15 - ЗТЗ. Проходной балл - 70 % правильных ответов от общего числа.

Норма времени – 60 мин.

1. Что означает вспомогательный знак  $\underline{\cup \cup \cdot}$ ?

а. Шов волнистый.

б. Усиление шва снять.

в. Наплывы и неровности шва снять с плавным переходом к основному металлу.

- 2. Сварочная дуга это:
	- а) сгорание горючих газов в смеси с технически чистым кислородом;
	- б) энергия светового луча, полученного от оптического квантового генератора;

в) поток быстро летящих электронов;

г) длительный разряд электрического тока в газовой среде между находящимися под напряжением токоподводными материалами;

д) частично или полностью ионизированный газ.

3. Потенциал возбуждения характеризует:

а) энергию, которая выделяется при присоединении электрона к атому или положительно заряженному иону;

б) энергию, которую необходимо затратить для перемещения электрона атома элемента, находящегося в газообразном состоянии, на орбиту с более высоким энергетическим уровнем.

в) энергию, которую необходимо затратить для отрыва электрона от атома элемента,

находящегося в газообразном состоянии, с превращением его в положительный ион.

## 4. Термоэлектронная эмиссия:

а) характеризуется тем, что энергия, необходимая для вырыва электронов с поверхности катода, сообщается внешним электрическим полем, создаваемым источником питания;

б) возникает в тех случаях, когда положительные ионы под действием электрического поля устремляются к катоду и передают им энергию, достаточную для выбивания электронов;

в) заключается в способности раскаленной поверхности катода испускать электроны. 5. Ионизация облучением:

а) процесс образования заряженных частиц за счет поглощения газом световых квантов.

б) заключается в том, что электроны, движущиеся с большой скоростью, встречаются с нейтральными атомами газа, ударяются о них, выбивают электроны, ионизируя атомы;

в) протекает при высоких температурах за счет неупругих столкновений частиц газа, имеющих большую кинетическую энергию.

6. Какая зона в сварочной дуге называется катодным пятном:

а) Высокотемпературный участок на отрицательном электроде дуги;

б) Высокотемпературный участок на положительном электроде дуги;

в) наиболее яркий участок в столбе дуги.

#### 7. Какую полярность дуги называю прямой:

а) на электроде плюс, на изделии минус;

б) на электроде минус, на изделии плюс;

- в) переменное изменение полярности на электроде и изделии
- 8. Сварочная дуга это:

а) электрический дуговой разряд в месте разрыва цепи;

б) электрический дуговой разряд в ионизированной смеси паров металла, газа, компонентов электродов, покрытий, флюсов;

в) электрический дуговой разряд в смеси атомов и молекул воздуха;

#### 9. Потенциал ионизации характеризует:

а) энергию, которая выделяется при присоединении электрона к атому или положительно заряженному иону;

б) энергию, которую необходимо затратить для перемещения электрона атома элемента, находящегося в газообразном состоянии, на орбиту с более высоким энергетическим уровнем.

в) энергию, которую необходимо затратить для отрыва электрона от атома элемента, находящегося в газообразном состоянии, с превращением его в положительный ион.

#### 10. Автоэлектронная эмиссия:

а) характеризуется тем, что энергия, необходимая для вырыва электронов с поверхности катода, сообщается внешним электрическим полем, создаваемым источником питания;

б) возникает в тех случаях, когда положительные ионы под действием электрического поля устремляются к катоду и передают им энергию, достаточную для выбивания электронов;

в) заключается в способности раскаленной поверхности катода испускать электроны.

11. Ионизация соударением:

а) процесс образования заряженных частиц за счет поглощения газом световых квантов.

б) заключается в том, что электроны, движущиеся с большой скоростью, встречаются с нейтральными атомами газа, ударяются о них, выбивают электроны, ионизируя атомы;

в) протекает при высоких температурах за счет неупругих столкновений частиц газа, имеющих большую кинетическую энергию.

12. Какая зона в сварочной дуге называется анодным пятном:

а) Высокотемпературный участок на отрицательном электроде дуги;

- б) Высокотемпературный участок на положительном электроде дуги;
- в) наиболее яркий участок в столбе дуги.
- 13. Какую полярность дуги называю обратной:
	- а) на электроде плюс, на изделии минус;
	- б) на электроде минус, на изделии плюс;
	- в) переменное изменение полярности на электроде и изделии
- 14. Электроном называется:
	- а) атом или молекула, потерявшая один электрон;
	- б) материальная частица, присоединившая к себе избыточный электрон;
	- в) материальная частица, обладающая отрицательным зарядом электричества.

15. Какая зона в сварочной дуге называется столбом дуги

16.Что понимают под вольт-амперной характеристикой

17. В какой области сварочной дуги наиболее высокая температура

18. Какую полярность дуги называю обратной

19. Чему равен диаметр электрода

20. Что обозначает в маркировке электрода буква «Э» и цифры, следующие за ней

21. Определите соответствие:

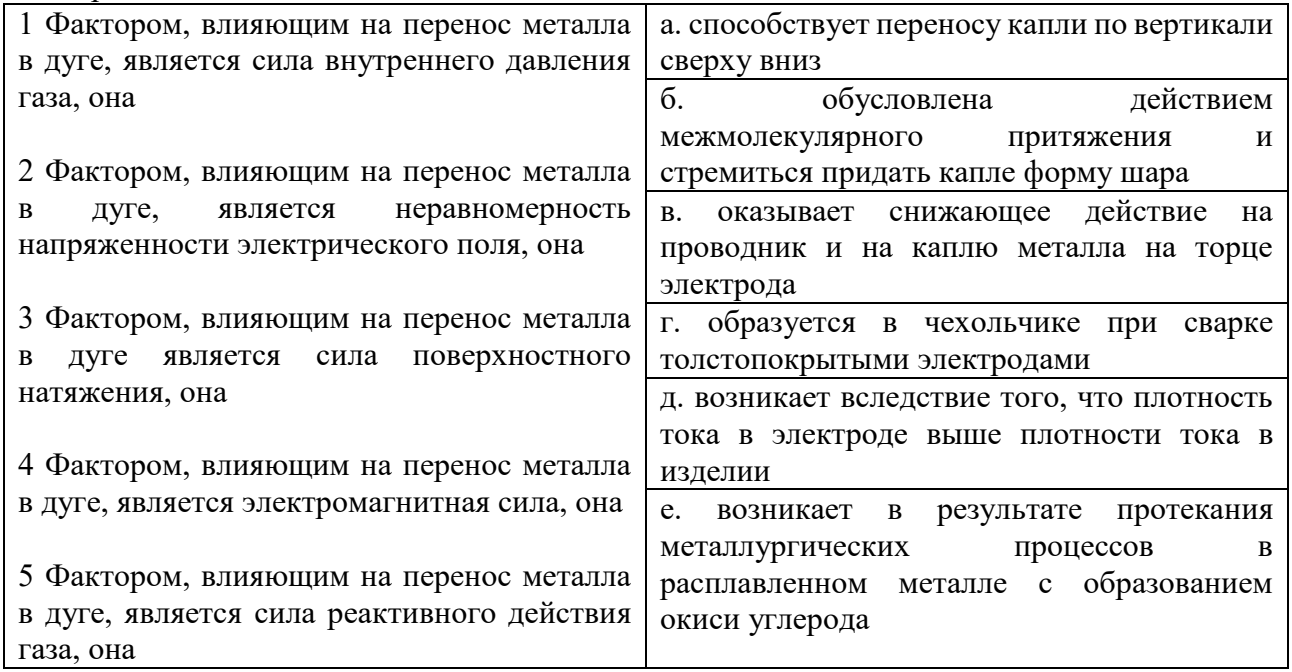

22. Определите соответствие:

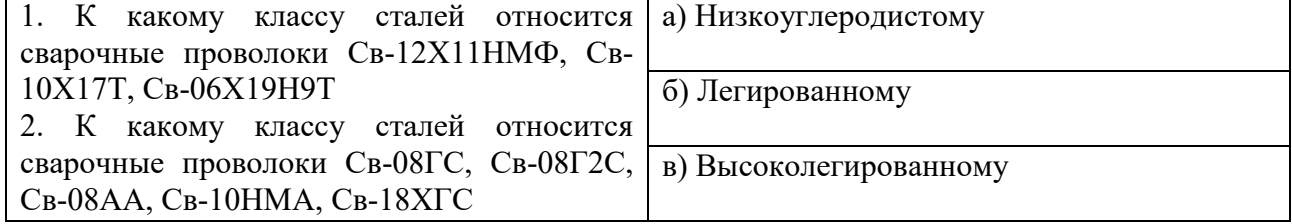

23. Определите соответствие:

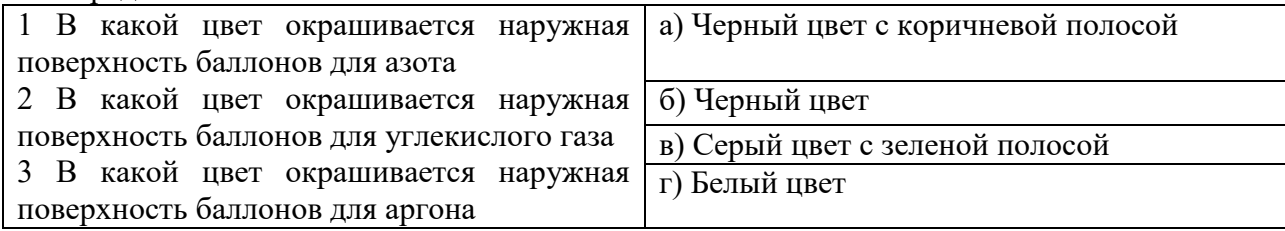

24. Определите соответствие: на каком расстоянии допускается проводить работы по резке металла с применением пропан - бутана или природного газа, а также открытого огня от газопроводов горючих газов, а также газоразборных постов, размещенных в металлических шкафах при

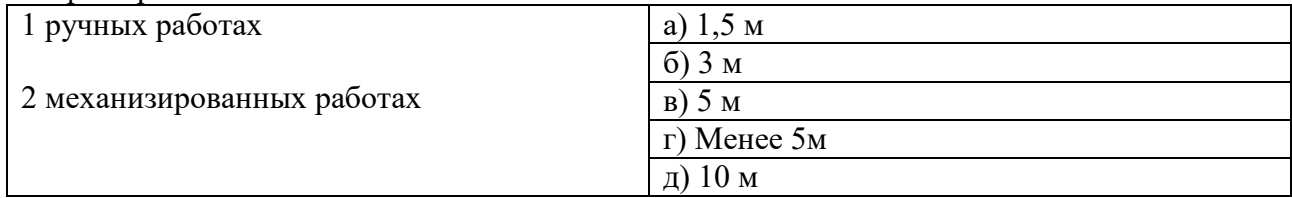

#### 25. Определите соответствие:

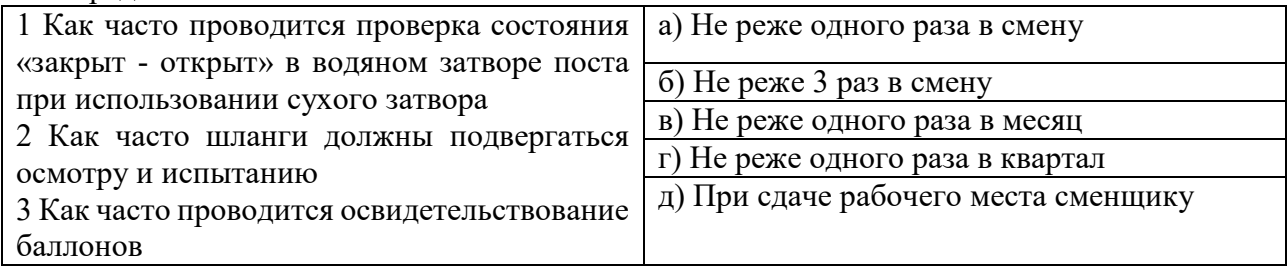

## 26. Определите соответствие:

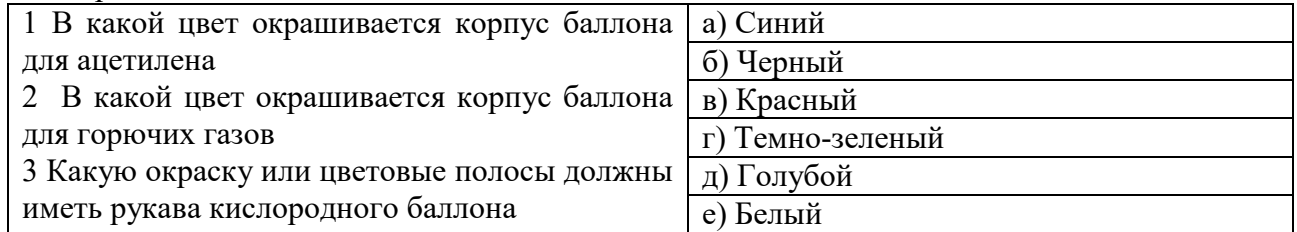

27. Определите соответствие: соединение двух деталей, расположенных под углом друг к другу и сваренных в месте примыкания их кромок

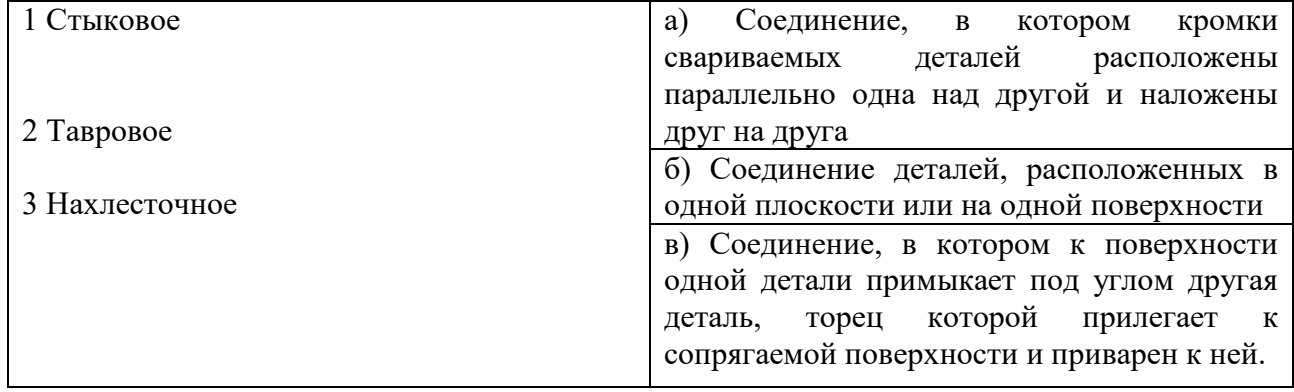

28. Определите соответствие:

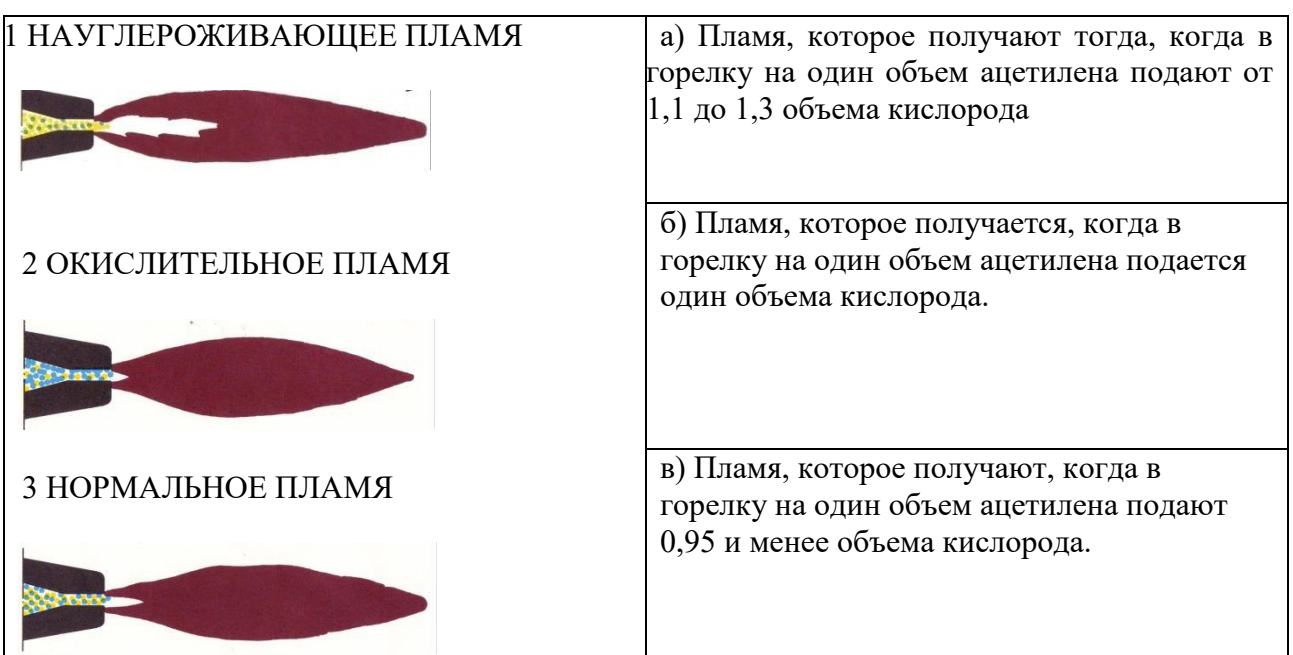

29. У*становить правильную последовательность подготовки к работе сварочного полуавтомата (2,5,4,6,1,3)*

- 1. Проверить регулировку горелки и подающего механизма.
- 2. Проверка заземления сварочного аппарата.
- 3. Проверить качество проволоки для сварки, которая не должна иметь отслоений, повреждений и вмятин.
- 4. Выбрать режим работы сварочного оборудования.
- 5. Проверить сеть по величине напряжения.
- 6. Отрегулировать диаметр наконечника на размер, который на несколько миллиметров превышает размер проволоки.

30. *Установить правильную последовательность при пуске сварочного полуавтомата (5,4,1,3,2)*

- 1. Подача электродной проволоки
- 2. Перемещение аппарата со скоростью сварки
- 3. Возбуждение дуги
- 4. Включение источника питания дуги
- 5. Подача защитного газа, предварительно продувку системы подачи газа

# **3.4 Типовые задания контрольной работы**

Задание №1 – терминологический диктант:

1. Как называют устройство для смешивания горючего газа и кислорода, об-

разования сварочного пламени?

2. Как называют емкость для хранения и транспортирования газов в сжатом, сжиженном и растворенном состоянии?

3. Как называют устройство для предохранения ацетиленового генератора и газопровода от попадания в них взрывной волны при обратном ударе пламени? 4. Как называется устройство, куда загружают карбид кальция?

5. Как называются гибкие трубопроводы, служащие для транспортирования газа к месту работы и подачи газа в горелку?

6. Как называют устройство для снижения давления газа, выходящего из баллона, и поддержания его постоянным?

7. Что предохраняет вентиль кислородного баллона от случайного открывания?

8. Как называется прибор, показывающий давление газа?

9. Как называют аппарат для разложения карбида кальция водой с целью получения газообразного ацетилена?

10. Как называется устройство, создающее разрежение в каналах горелки?

11. Из какого материала изготавливают шланги?

## **Задание №2**

Вариант 1

1. Какое максимальное количество баллонов разрешается иметь на рабочем месте?

2. Расшифруйте паспортные данные кислородного баллона.

3. Для чего предназначены рукава для газовой сварки и резки?

Вариант 2

1. Какое минимальное расстояние

должно быть между баллонами и токоведущими проводами?

2. 2. Расшифруйте паспортные дан-

ные пропанового баллона

3. 3. Для чего служат рукава I класса?

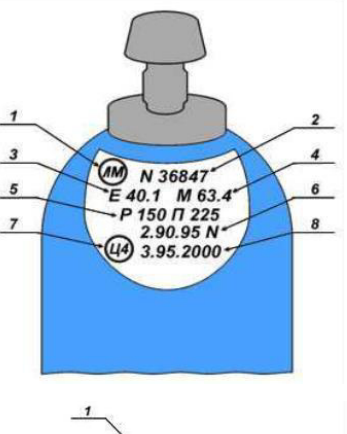

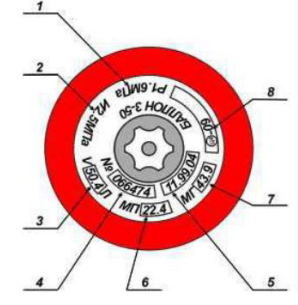

#### **3.5 Перечень теоретических вопросов к зачету**

#### (для оценки знаний)

1. Влияние условий и технологии эксплуатации на износ транспортных и транспортно-

технологических машин и оборудования.

2. Влияние климата на износ машин и оборудования.

- 3. Виды износа.
- 4. Виды разрушения.
- 5. Оценка процесса изнашивания.
- 6. Предельный и допустимый износ.

7. Деформация деталей.

8. Деформация деталей.

9. Предотвращение изломов деталей.

10. Виды трения.

- 11. Пути повышения износостойкости деталей.
- 12. Стали для изготовления деталей машин, работающих при ударных нагрузках.
- 13. Стали для изготовления деталей машин, работающих в абразивной среде.
- 14. Материалы для изготовления деталей машин, работающих при высоких температурах.
- 15. Методы упрочнения поверхностей деталей.
- 16. Упрочнение поверхности пластическим деформированием.
- 17. Упрочнение поверхности термической обработкой.
- 18. Упрочнение поверхности химической обработкой.
- 19. Упрочнение поверхности гальваническим способом.
- 20. Упрочнение поверхности металлизацией напылением.
- 21. Электродуговая металлизация.
- 22. Газовая металлизация.
- 23. Высокочастотная металлизация.
- 24. Плазменная металлизация.
- 25. Электроискровое упрочнение поверхности.
- 26. Классификация методов восстановления деталей.
- 27. Преимущества восстановления деталей перед изготовлением новых.
- 28. Восстановление деталей ручной дуговой сваркой и наплавкой.
- 29. Восстановление деталей газовой сваркой и наплавкой.
- 30. Восстановление деталей автоматической сваркой и наплавкой под слоем флюса.
- 31. Восстановление деталей вибродуговой сваркой и наплавкой.
- 32. Восстановление деталей наплавкой порошковыми проволоками.
- 33. Восстановление деталей электрошлаковой наплавкой.
- 34. Электродная проволока для наплавки.
- 35. Влияние материала электрода и флюса на эксплуатационные качества наплавленного слоя.
- 36. Влияние режимов сварки и наплавки на технико-экономические характеристики процесса.
- 37. Индукционная наплавка.
- 38. Основные понятия технической диагностики.
- 39. Система диагностирования.
- 40. Тестовая система диагностирования.
- 41. Функциональная система диагностирования.
- 42. Задачи диагностирования.
- 43. Общая методика решения задач диагностирования.
- 44. Классификация эл/сварки плавлением
- 45. Формирование металла шва и защита зоны сварки при ручной, п/автоматическая в  $CO<sub>2</sub>$  и автоматическая под флюсом.
- 46. Что такое процесс ионизации и чем он характеризуется
- 47. За счет чего достигается эмиссия электронов в дуговом промежутке?
- 48. Виды ионизации в газах.
- 49. Строение сварочной дуги и процессы протекающие в ней.
- 50. Статическая вольтамперная характеристика дуги.
- 51. Влияние рода тока на устойчивое горение дуги.
- 52. Влияние инертных и активных газов на горение дуги.
- 53. Действие магнитных полей на сварочную дугу.
- 54. Перенос металла через дугу, факторы влияющие на перенос металла через дугу.
- 55. Что такое электрическая и тепловая мощность сварочной дуги. Их формулы.
- 56. Что такое эффективная тепловая мощность дуги. КПД сварочной дуги.
- 57. Объясните понятие погонной энергии сварки. Ее формула.
- 58. Неустановившийся и установившийся тепловой процесс. Что такое изотерма.
- 59. Нарисуйте схемы распространения тепла в пластине и полубесконечном теле.
- 60. Влияние параметров режима сварки на форму изотерм.
- 61. Что позволяет установить знание теории тепловых процессов.
- 62. Назначение сварочных материалов.

63. Назначение покрытия электродов и какие компоненты входят в покрытие по функциональному назначению.

64. На какие виды покрытий подразделяются электроды. Их краткая характеристика.

- 65. Классификация флюсов, способы их производства.
- 66. Сварочная проволока. Ее назначение, химический состав.
- 67. Неплавящиеся электроды. Их назначение.
- 68. Основные характеристики наплавленного металла сварочными материалами.
- 69. Защитные газы. Их характеристики.

70. Характерные особенности металлургических процессов при сварке. Химический состав сварного шва.

- 71. Способы раскисления металла шва.
- 72. Структура металла шва, зоны термического влияния и их свойства.

73. Влияние азота и водорода на свойства сварного шва. Способы защиты от их вредного влияния.

74. Металлургические процессы при ручной дуговой сварке покрытыми электродами.

- 75. Металлургические процессы при автоматической сварке под флюсом.
- 76. Металлургические процессы при полуавтоматической сварке в среде СО2.
- 77. Влияние погонной энергии на структуру и свойства сварного шва.
- 78. Сварочные напряжения. Их классификация и причины возникновения.
- 79. Сварочные деформации. Их классификация и причины возникновения.
- 80. Способы предотвращения сварочных деформаций.
- 81. Способы правки деформированных изделий.
- 82. Элементы сварочного соединения и сварного шва.

83. Условное обозначение сварных швов на чертеже. (ручная, автоматическая под флюсом, п/автоматическая в СО2, контактная сварка)

84. Выбор режимов ручной сварки (по формулам).

85. Влияние параметров режима автоматической сварки под флюсом на форму шва. Коэффициент формы провара и коэффициент формы валика.

86. Назовите основные параметры режима автоматической сварки под флюсом и расскажите об их влияние на размеры шва.

- 87. Способы расчета режимов сварки при автоматической сварке под флюсом.
- 88. Выбор диаметра и марки сварочной проволоки.
- 89. Определение расхода сварочных материалов при различных способах сварки.
- 90. Сущность эл/шлаковой сварки. Типы сварных соединений.
- 91. Преимущества и недостатки п/автоматической сварки в  $CO_2$ .

92. Сварка низкоуглеродистых сталей. Разделение их по степени раскисления и по группам свариваемости.

- 93. Сварка низколегированных сталей. Влияние марганца и кремния на свариваемость стали.
- 94. Причины возникновения горячих и холодных трещин. Способы их предупреждения.
- 95. Особенности технологии легированных сталей.

96. Что такое эквивалентное количество углерода в сталях? Влияние толщины металла на общий эквивалент углерода.

- 97. Особенности сварки хромистых сталей.
- 98. Технология сварки аустенитных сталей. Роль бета-ферритной фазы в улучшении качеств сварного шва.

99. Наплавка твердыми сплавами.

- 100. Способы сварки чугуна. Основные трудности при сварке.
- 101. Трудности сварки алюминиевых и титановых сплавов.
- 102. Сварка и никеля.
- 103. Сущность воздушно-дуговой резки металла. Применяемое оборудование и материалы.

## **4 Методические материалы, определяющие процедуру оценивания знаний, умений, навыков и (или) опыта деятельности, характеризующих этапы формирования компетенций**

В таблице приведены описания процедур проведения контрольно-оценочных мероприятий и процедур оценивания результатов обучения с помощью оценочных средств в соответствии с рабочей программой дисциплины.

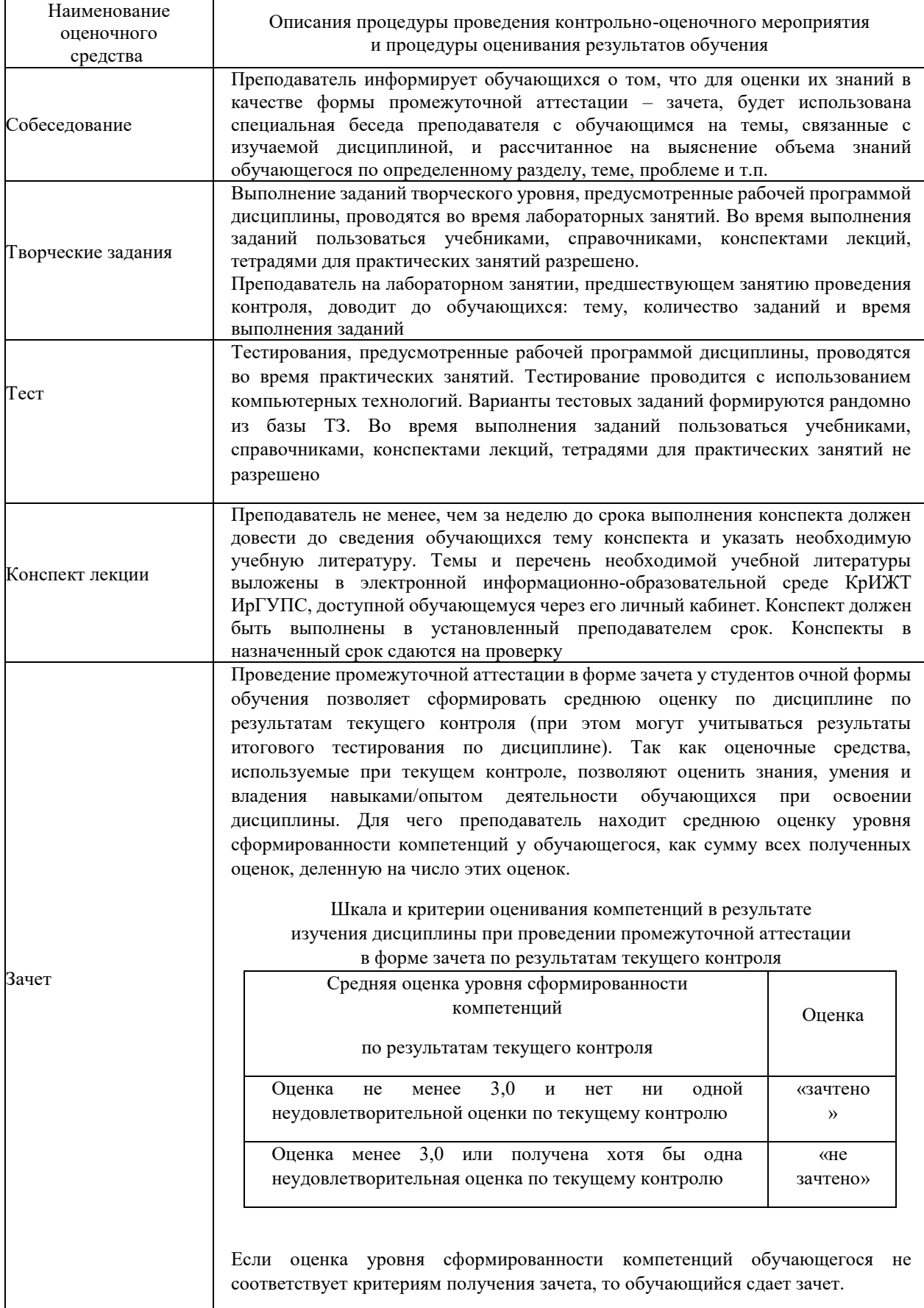

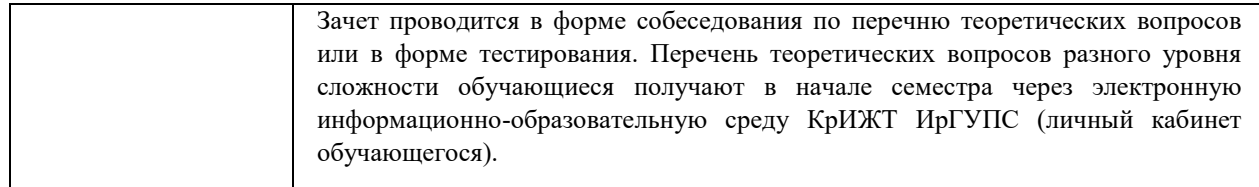

Задания, по которым проводятся контрольно-оценочные мероприятия, оформляются в соответствии с положением о формировании фонда оценочных средств для проведения текущего контроля успеваемости, промежуточной и государственной итоговой аттестации, не выставляются в электронную информационно-образовательную среду КрИЖТ ИрГУПС, а хранятся на кафедре-разработчике ФОС на бумажном носителе в составе ФОС по дисциплине.